# CMPT 983

Grounded Natural Language Understanding

January 286 2022 Attention for visual grounding

# Today

- Attention
	- Review of attention mechanism
	- Attention for visual and language
	- Review of transformers

# Attention

# Need for "attention"

- Uses encoding of entire input when generating each output token
- Maybe would be useful to focus on a part of the input as the output tokens are generated

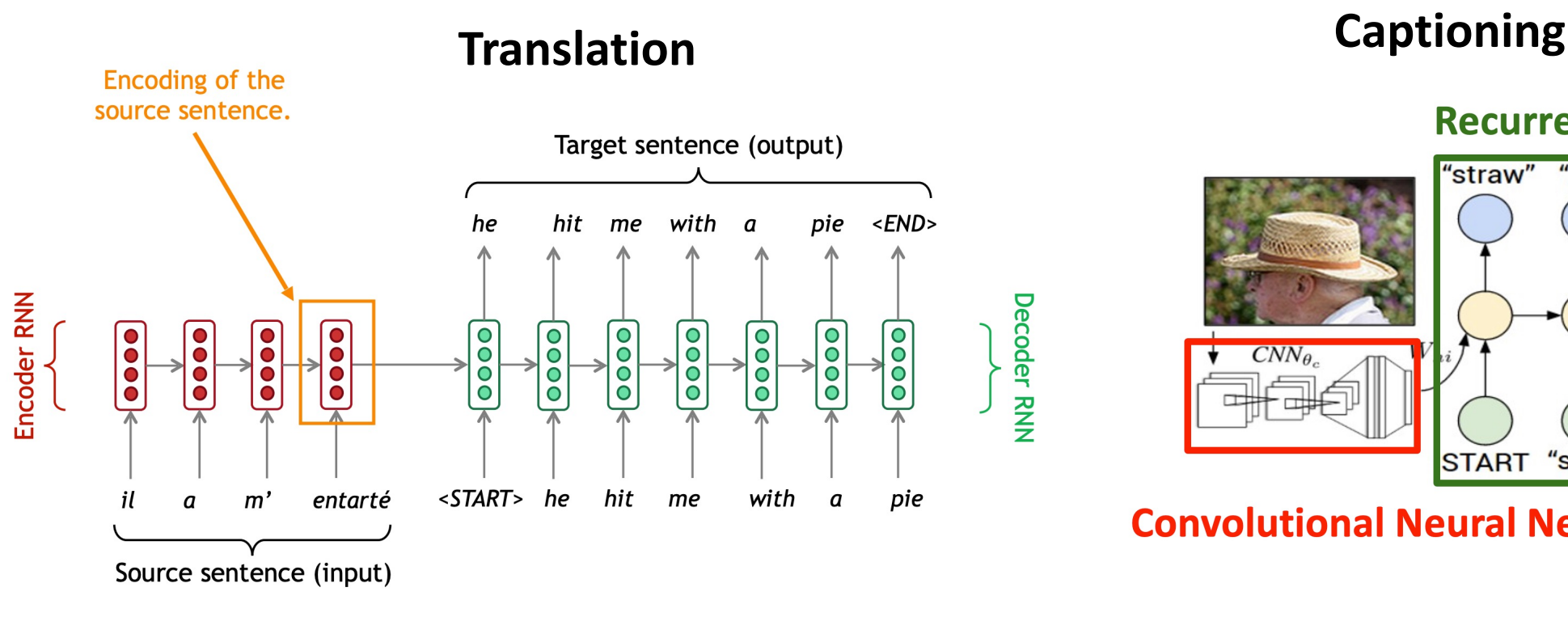

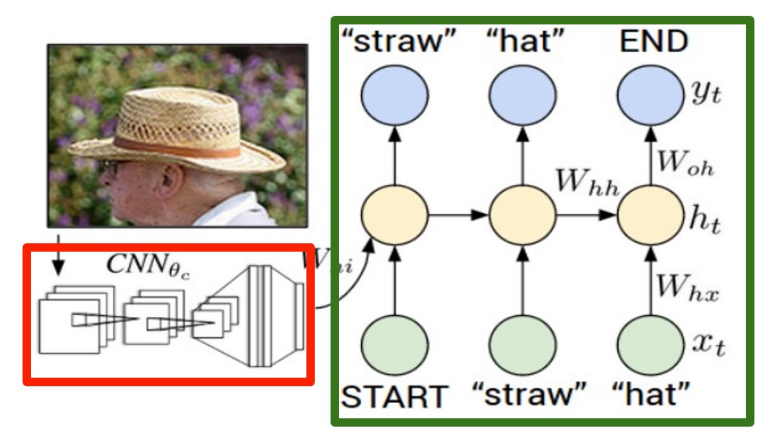

**Convolutional Neural Network** 

#### **Recurrent Neural Network**

Image credit: Abigail See **Image credit: Andrej Karpathy** 

## Attention mechanisms - summary

- Attention is probably one of the simplest and most effective ideas in deep learning – proven across many different domains
- Practically: focus on part of input by taking a weighted sum of different input parts
- With sufficient data, attention mechanisms can learn to ground language in visual content from 'distant' supervision
- Given the complexity of biological attention systems, assume there is still much to explore… particularly temporal aspects in context of<br>LV&A

#### Attention

#### Attention in Neural Networks:

A learned mechanism that **learns to focus** on a subset of the input that is most relevant to the current task.

> attended feature  $\longrightarrow \hat{c} = f(z, C)$ set of attention candidates task context representation learned attention function (neural net) (also called query)

#### Attention over Text

Attention candidates,  $C$  typically defined by the hidden states of an encoder (e.g. one feature vector for each word in the input text)

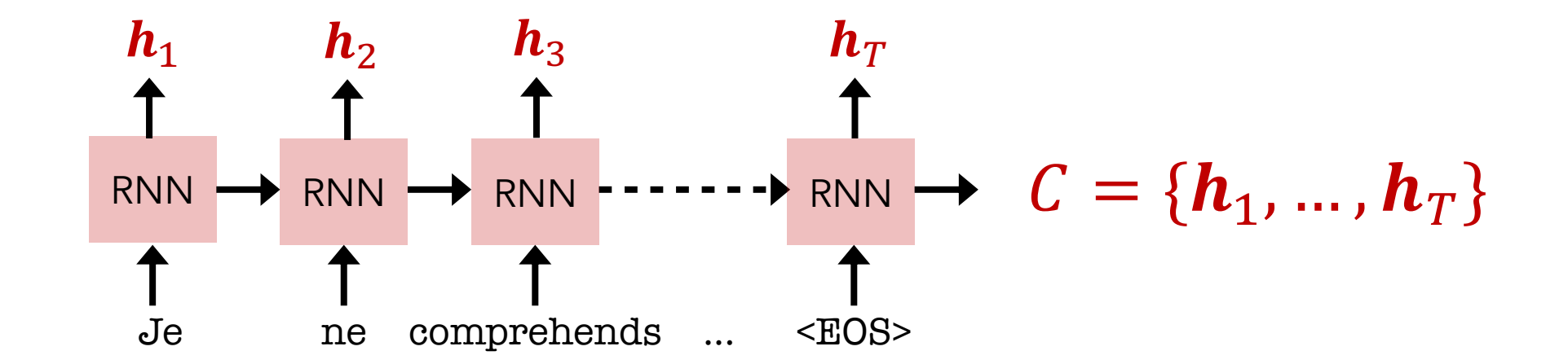

## Attention over Visual Features

• Attention candidates,  $C$  typically defined by the spatial output of a CNN (feature vectors for different parts of the image)

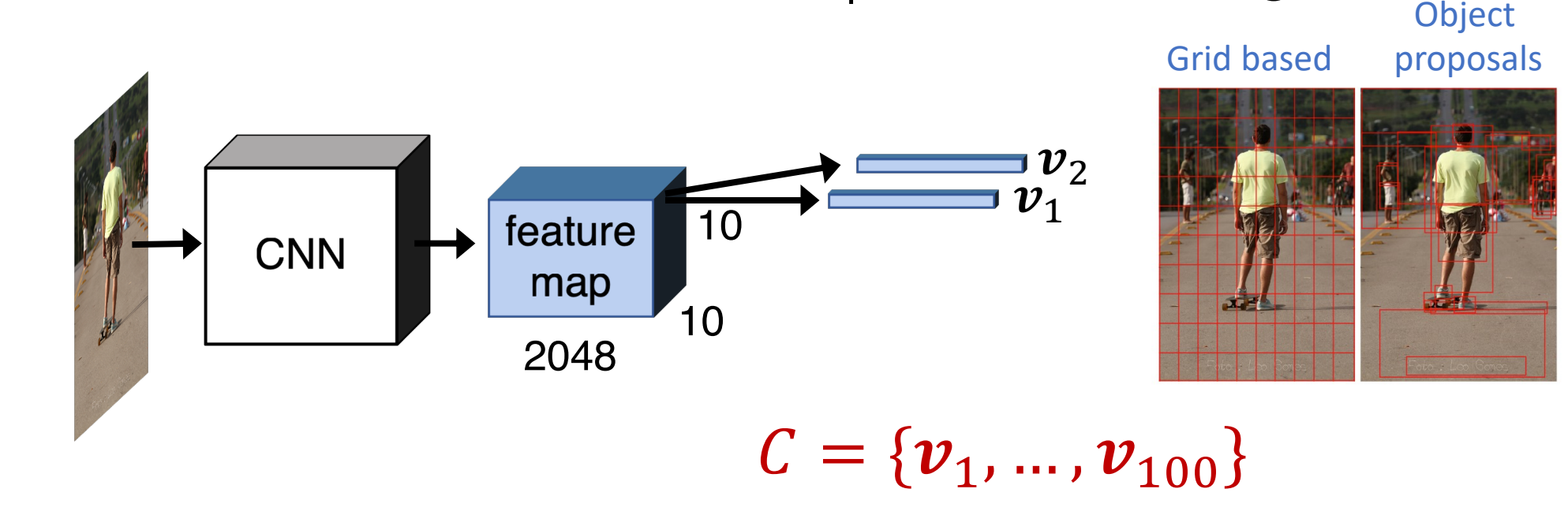

#### Attention over Agent Experience

Embodied AI (visual language navigation)

• Attention candidates,  $\boldsymbol{c}$  as agent hidden state or visual vectors

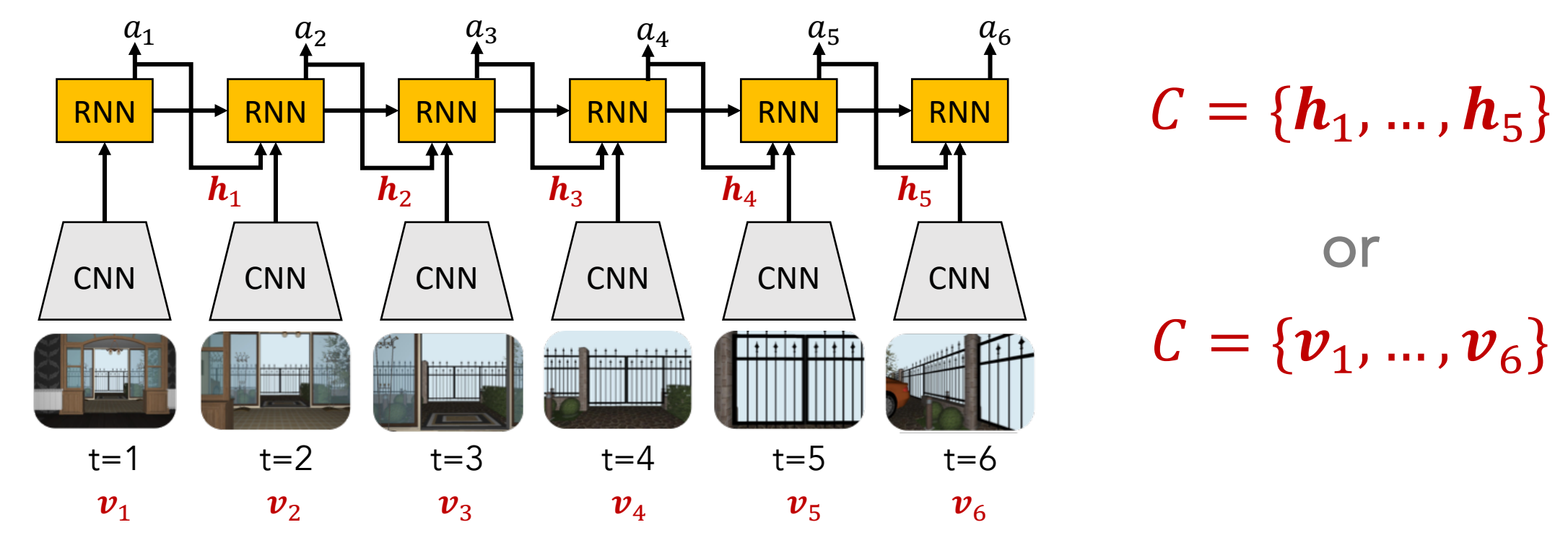

## Computing attention

Attention function,  $f$  $a_i = g(c_i, z)$  $\alpha = \text{softmax}(\alpha)$  $\widehat{\boldsymbol{c}} = \sum_{i=1}^k \alpha_i \ \boldsymbol{c}_i$ 

Attention weights:  $\alpha$  (normalized) Attention scores:  $\boldsymbol{a}$  (unnormalized)

Final attention output

(or values) Weighted sum of context features

**Attention score**  $a_i = g(c_i, z)$ how well does the attention candidate  $c_i$  match the query z • Dot-product attention:

 $g(c_i, z) = z^{\dagger} c_i$ 

• Neural network

 $g(c_i, z) = v^{\top} \tanh (W_1 c_i + W_2 z)$ 

## Query-key-value view of attention

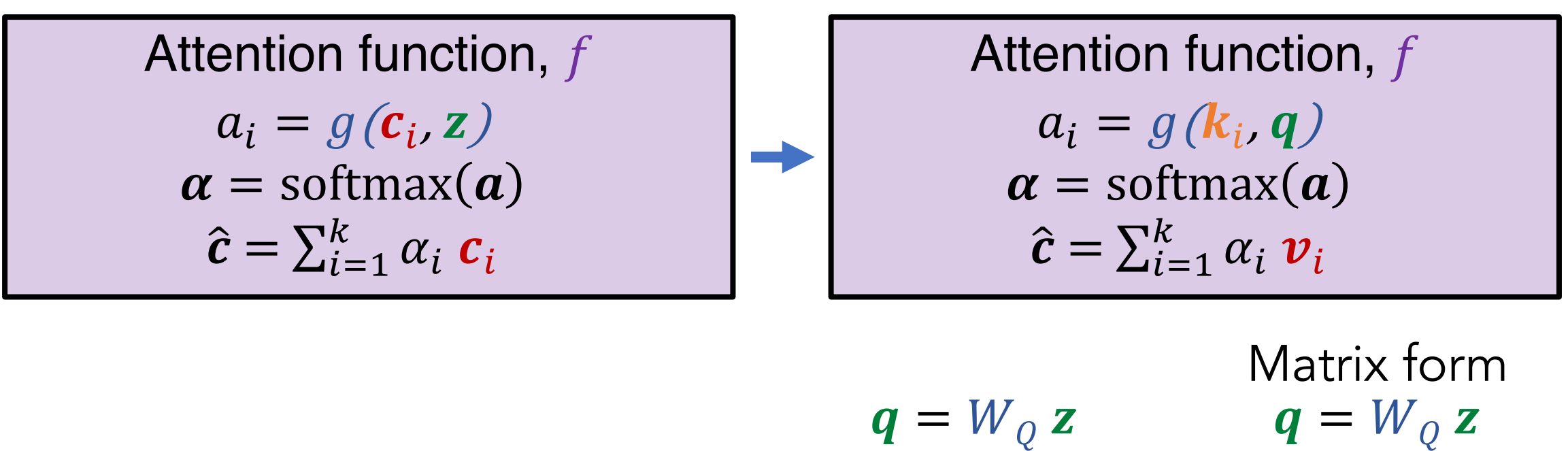

Projected query, key, value  $\qquad \longrightarrow \qquad \mathbf{k}_i = W_K \, \mathbf{c}_i \qquad \longrightarrow \qquad K = W_K \, \mathbf{C}^T$ 

 $v_i = W_V c_i$   $V = W_V c^T$ 

 $C \in \mathbb{R}^{N \times d_C}$ 

#### Attention is a general concept

Given query q and a set of key-value pairs (K,V)

- Attention is a way to compute a *weighted sum* of the values dependent on the query and the corresponding keys.
- The query determines what values to focus on
	- We say that the query "attends" to the values
		- In NMT, each decoder hidden state (query) attends to all the encoder hidden states (values)
		- In image captioning, each decoder hidden state (query) attends to image features (values) corresponding to regions of the image
- All of these (key value query) are represented using *vectors*
	- These vectors are created by multiplying the input embedding by trained weight matrices.

#### Attention is a general concept

Attention is a way to compute a *weighted sum* of the values dependent on the query and the corresponding keys.

Intuition

- The weighted sum is a selective summary of the information found in the values
- It is a way to obtain a fixed-size representation of an arbitrary set of representations (values) based on some other representation (the query)
- The query and key are used for addressing contains partial information. While the values provide more complete information.

# Attention for grounding

## Image captioning example

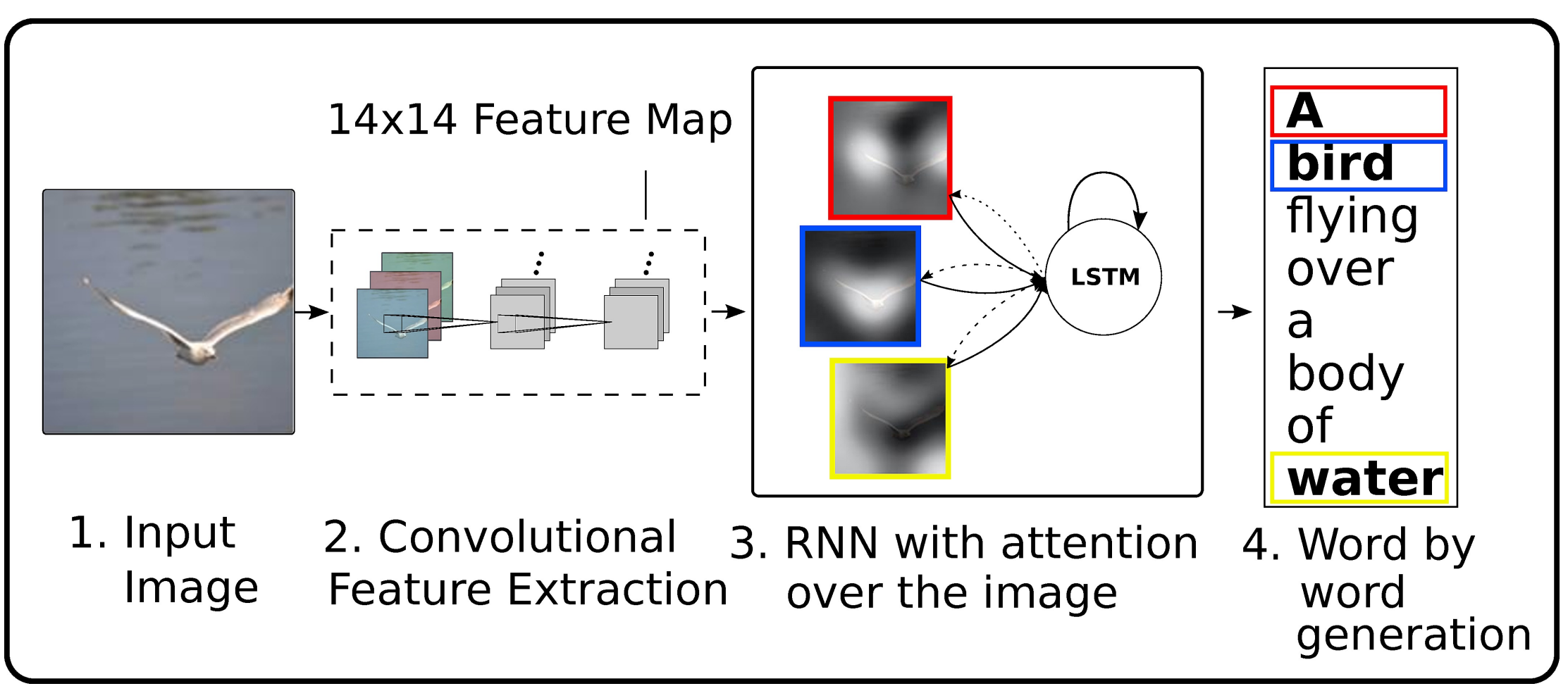

Show, Attend and Tell: Neural Image Caption Generation with Visual Attention [Xu et al. ICML 2015]

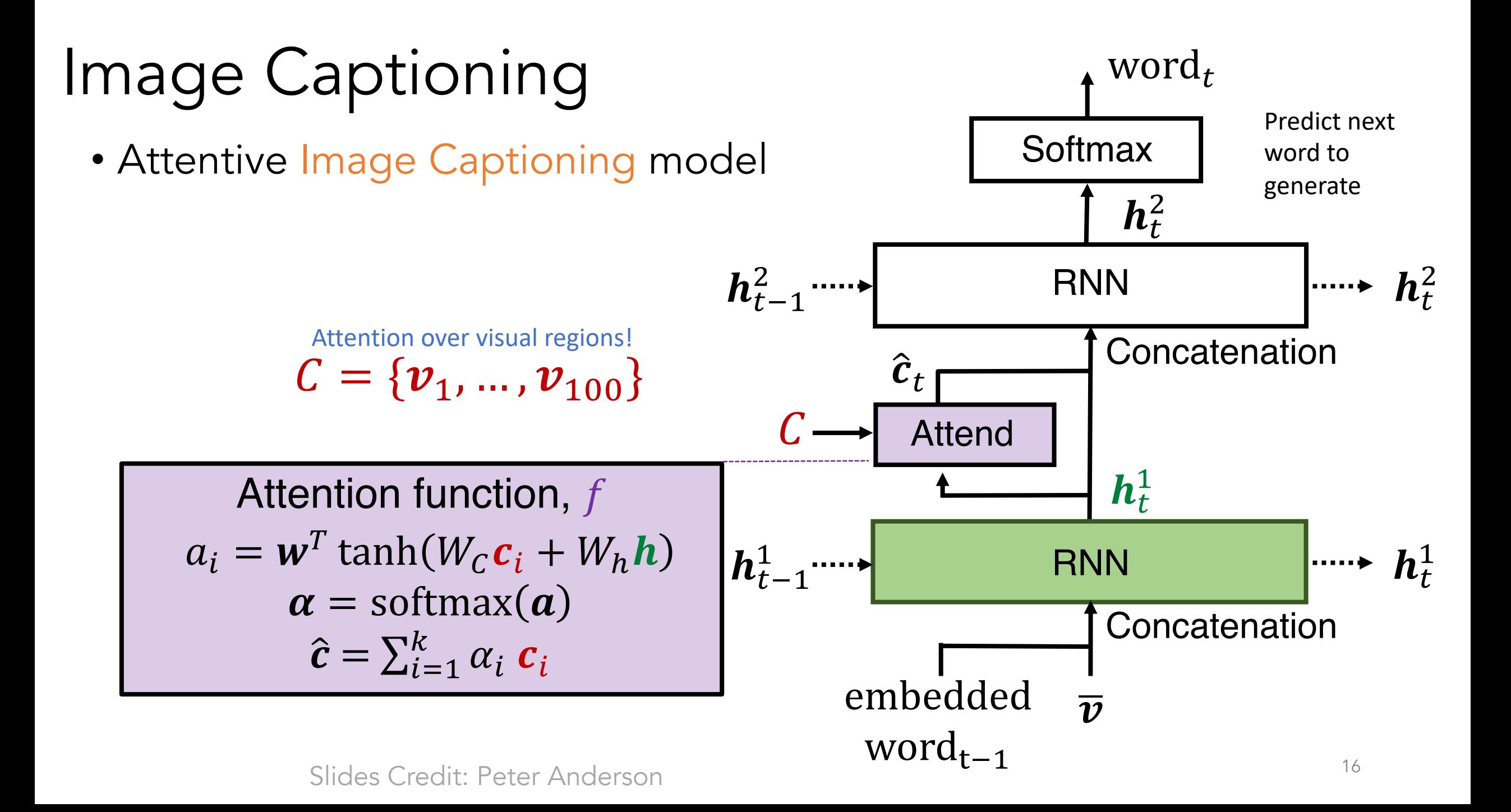

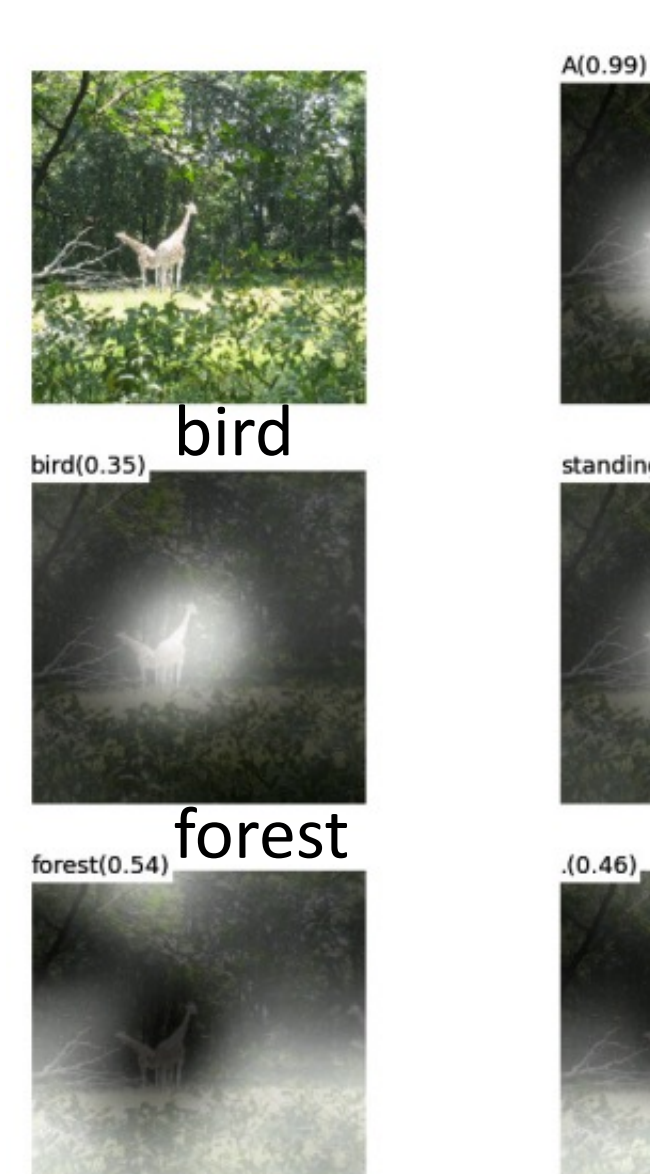

# $A(0.99)$ bird standing (0.29) of the standing in the standing of the standing of the standing of the standing of the standing of the standing of the standing of the standing of the standing of the standing of the standing of the st

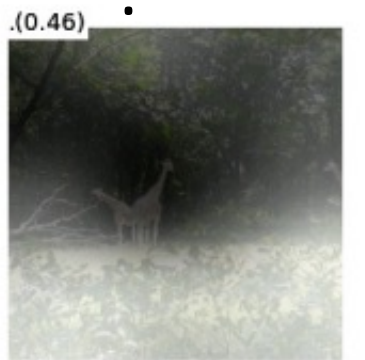

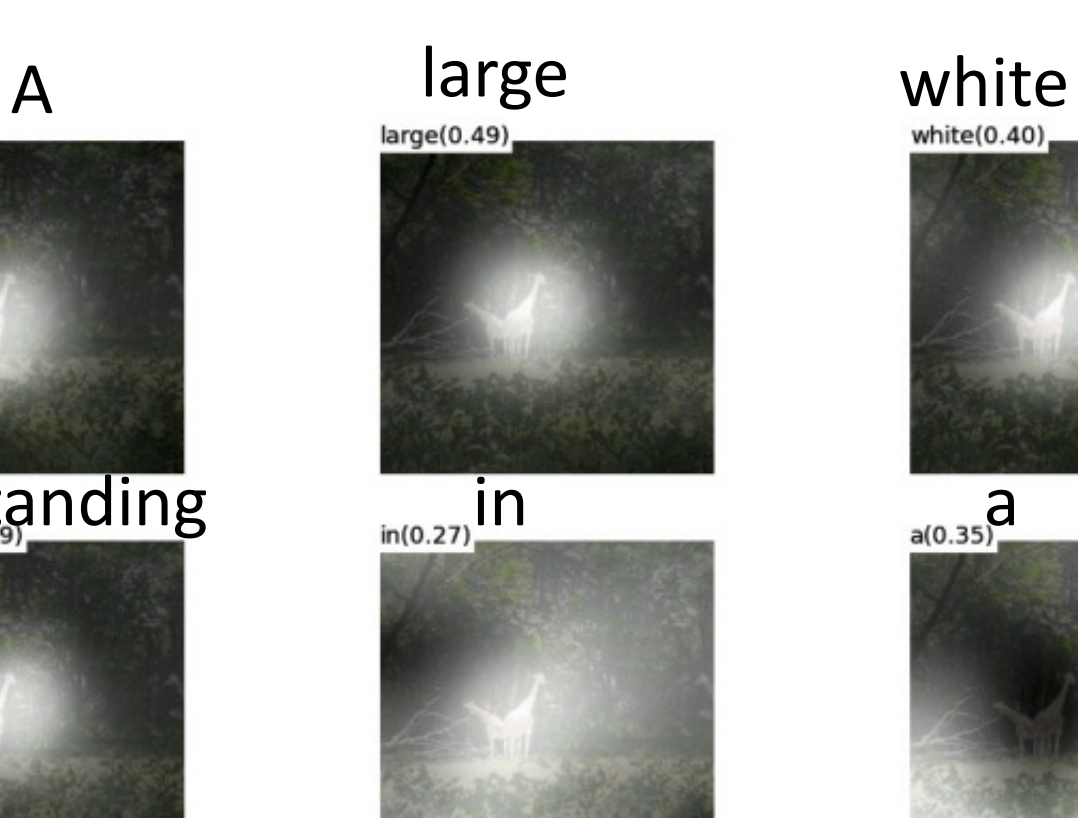

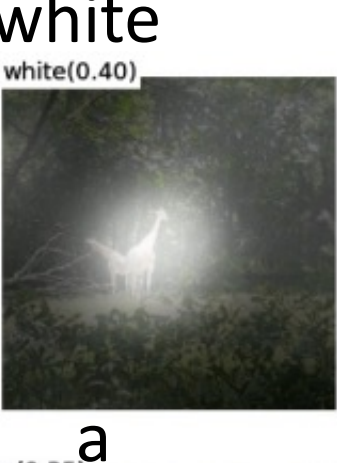

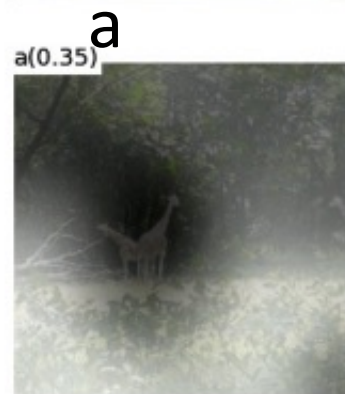

[Xu et al. ICML 2015]

# 'Soft' vs 'hard' attention

• Soft: Each attention candidate is weighted by  $\alpha_i$  $\widehat{\bm{\nu}} = \sum_{i=1}^k \alpha_i\ \bm{\nu}_i$ 

- Easy to train (smooth and differentiable)
- But can be expensive over large input
- Hard: Use  $\alpha_i$  as a sample probability to pick one attention candidate as input to subsequent layers
	- Trainable with REINFORCE approaches (Xu et al. ICML 2015), or Gumbel-Softmax (Jang et al. ICLR 2017)

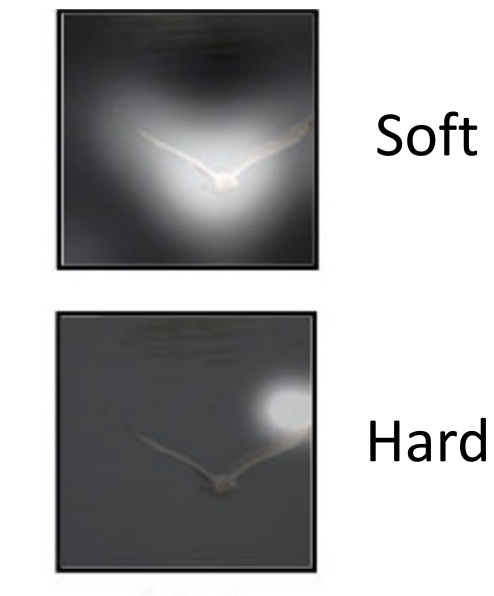

bird

Xu et al. ICML 2015

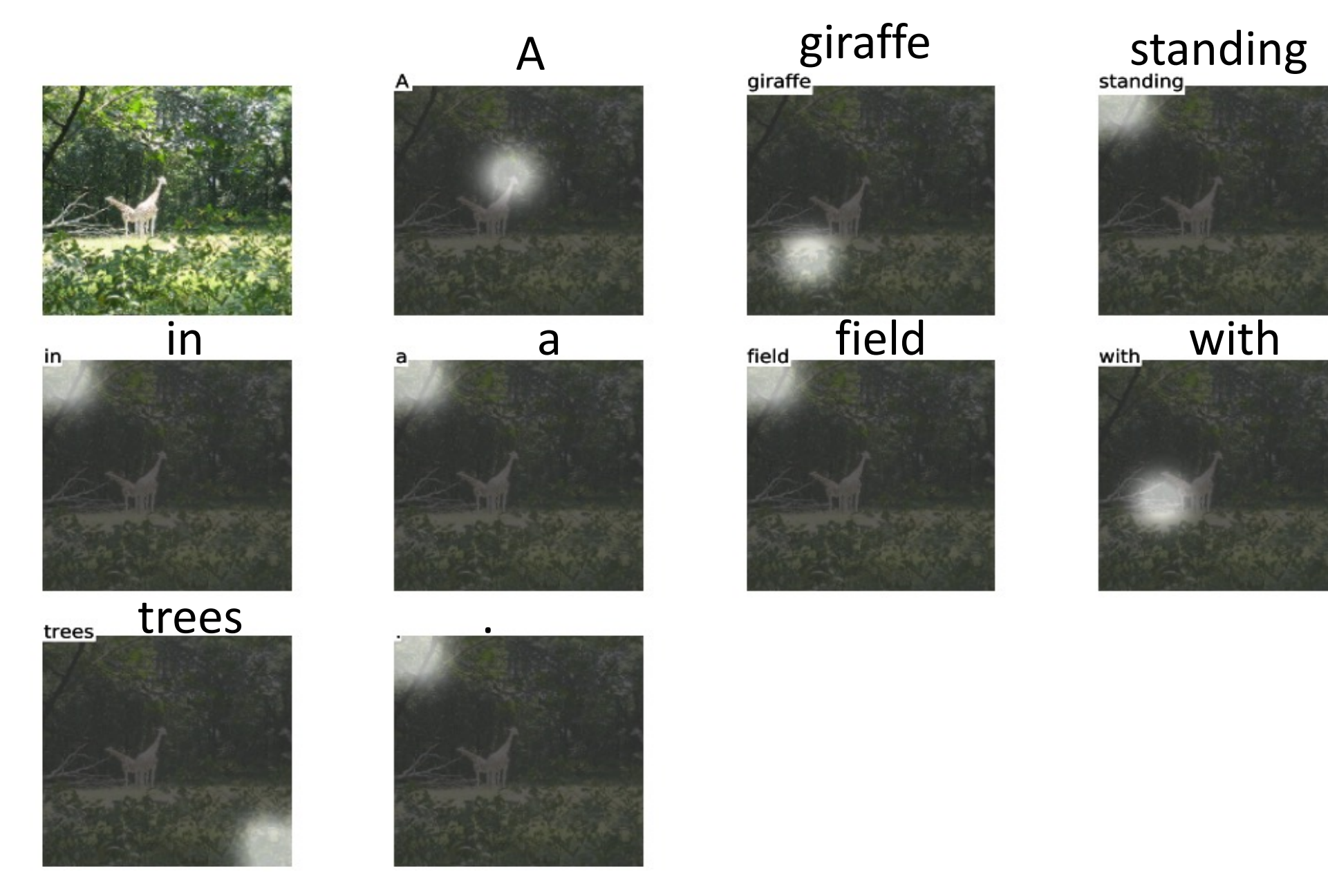

[Xu et al. ICML 2015]

## Comparison of attention for image captioning

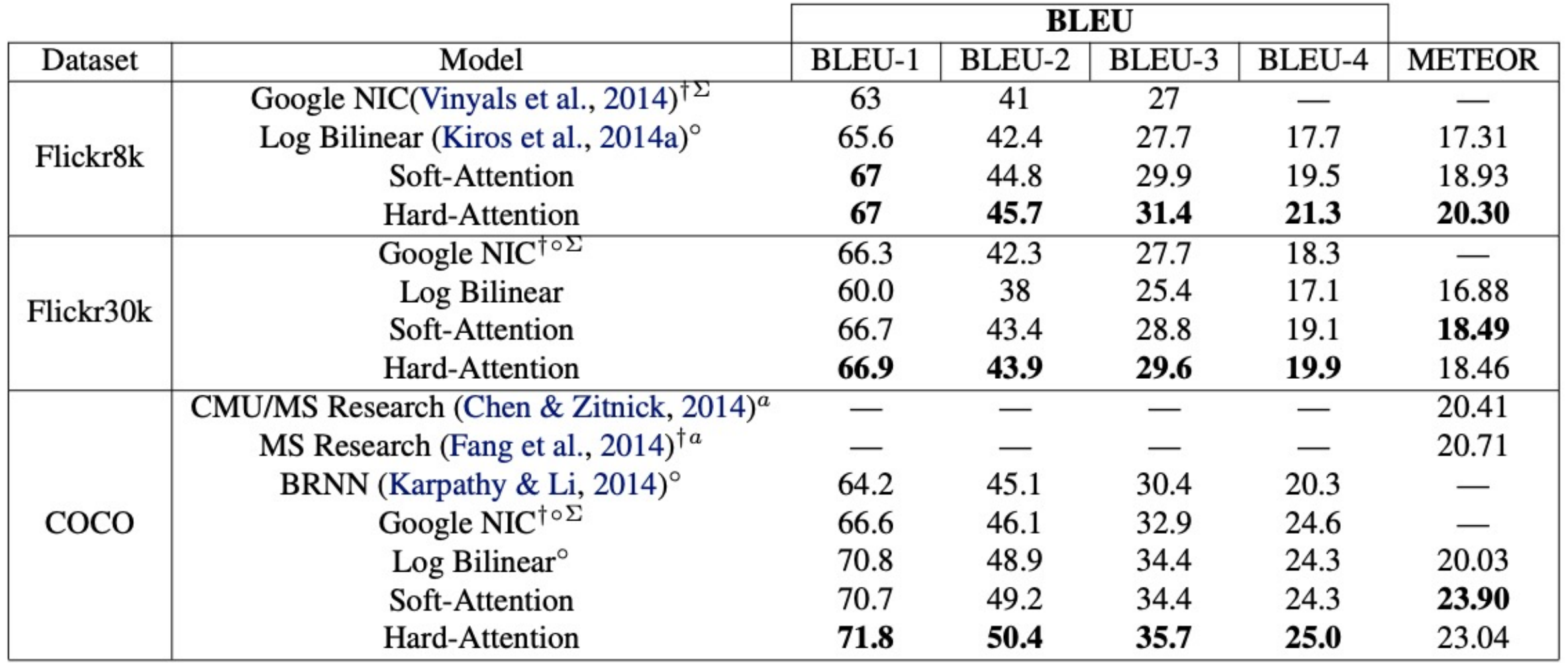

[Xu et al. ICML 2015]

# Visual Question Answering

- Given image and questions, predict answer
- Classification problem (select from provided choices or 1000 most common options)

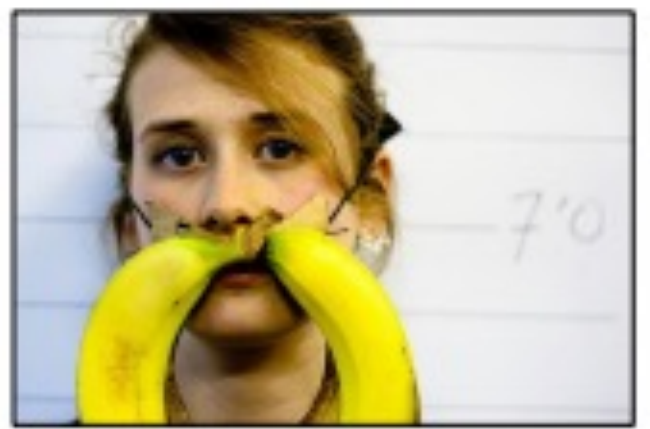

What color are her eyes? What is the mustache made of?

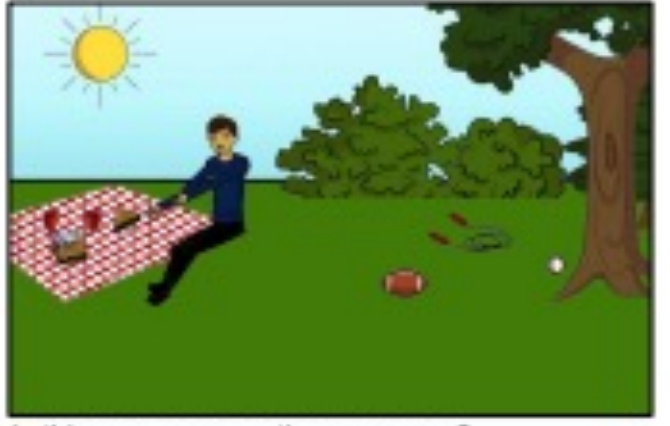

Is this person expecting company? What is just under the tree?

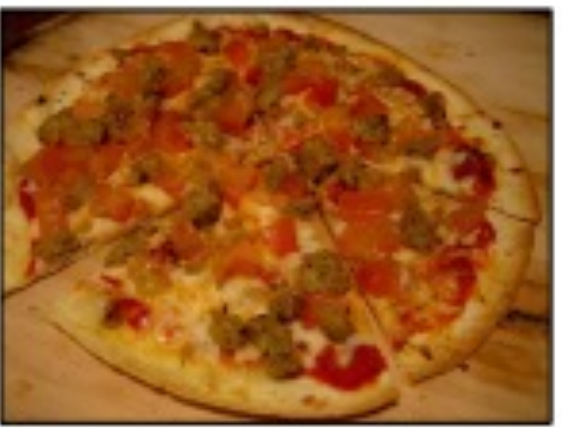

How many slices of pizza are there? Is this a vegetarian pizza?

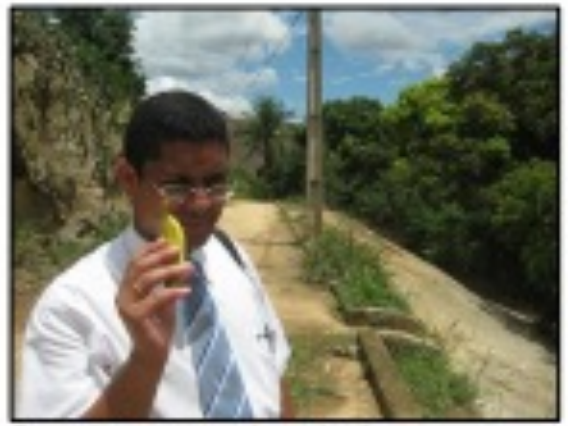

Does it appear to be rainy? Does this person have 20/20 vision?

"VQA: Visual Question Answering" [Antol et al, ICCV 2015]

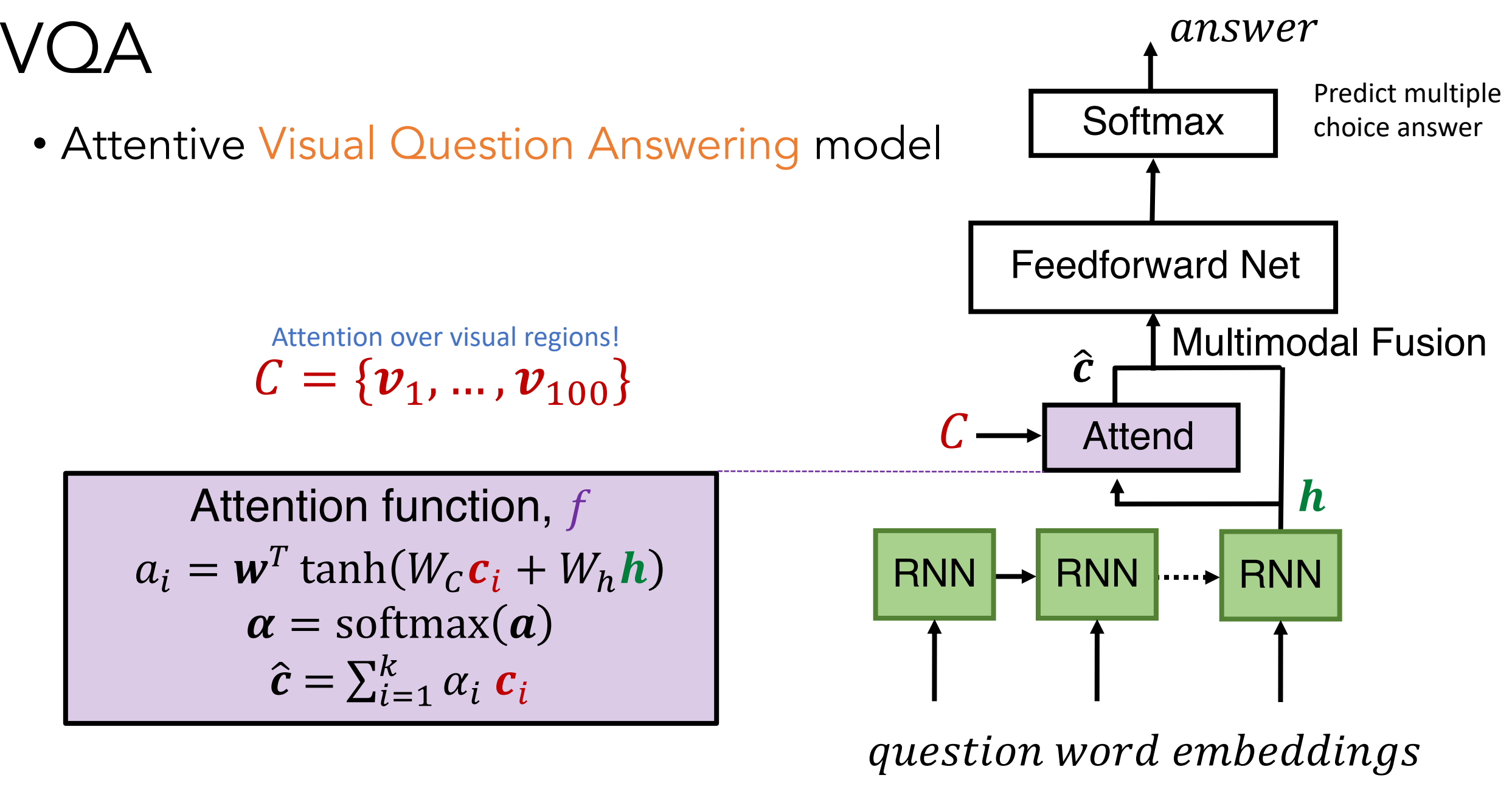

# Stacked attention networks

#### • Multiple attentions steps for VQA

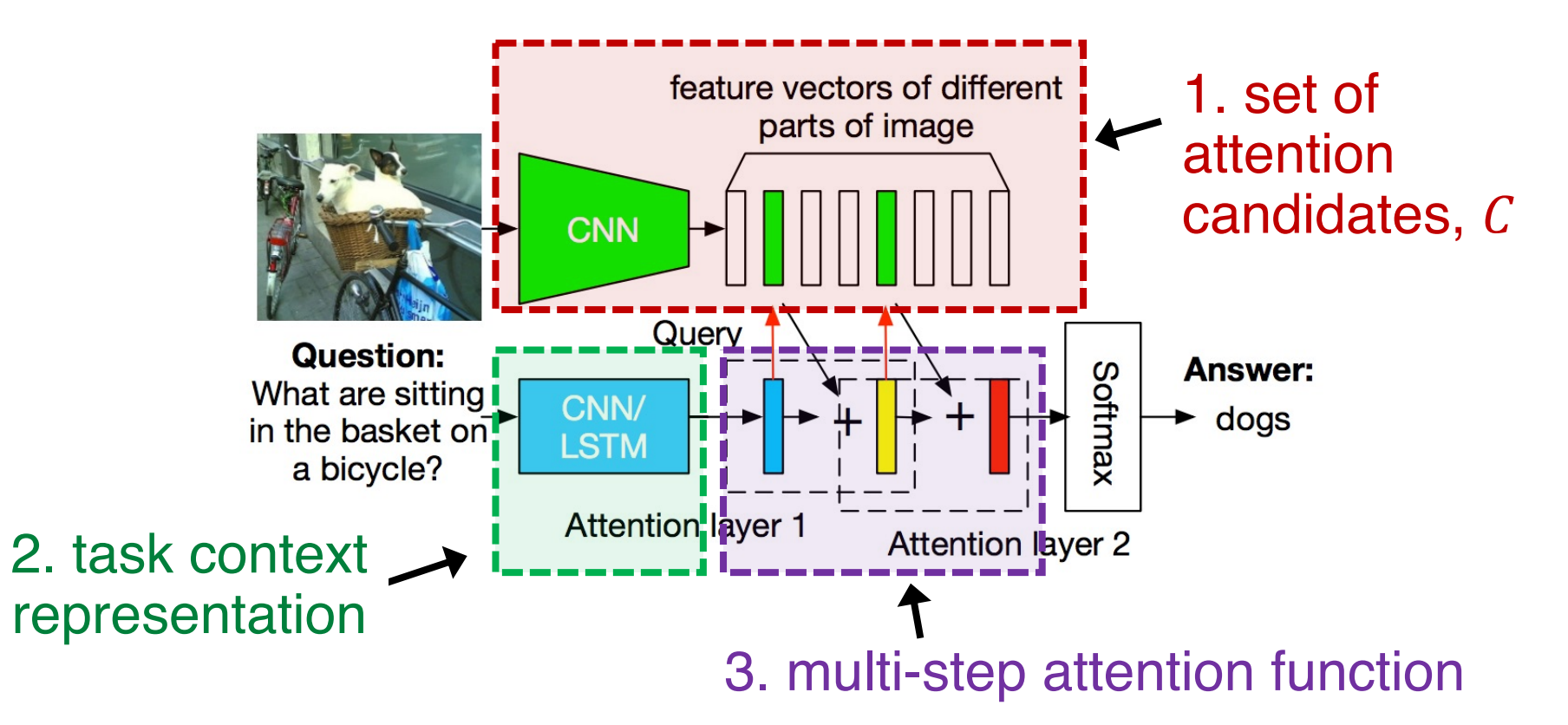

Stacked Attention Networks for Image Question Answering, Yang et al. CVPR 2016

# Stacked attention networks

What are pulling a man on a wagon down on dirt road?  $(a)$ Answer: horses Prediction: horses

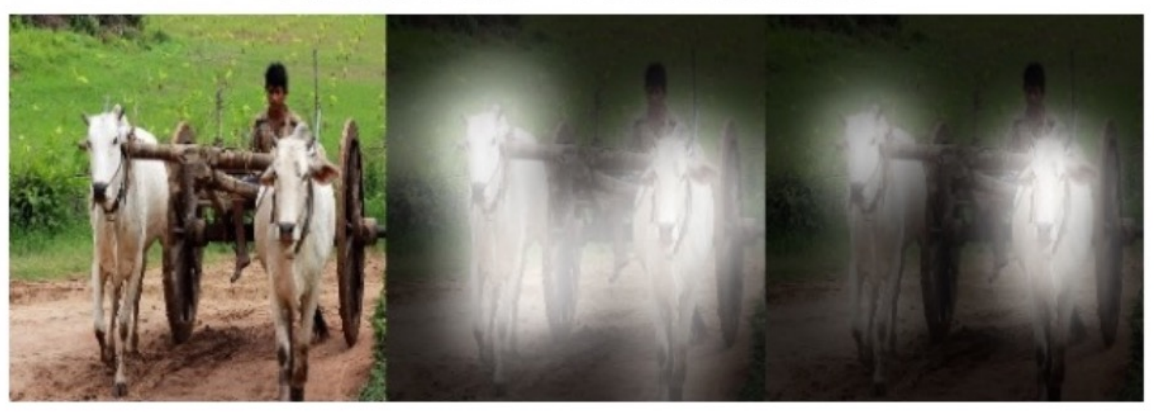

What is the color of the box? Answer: red Prediction: red

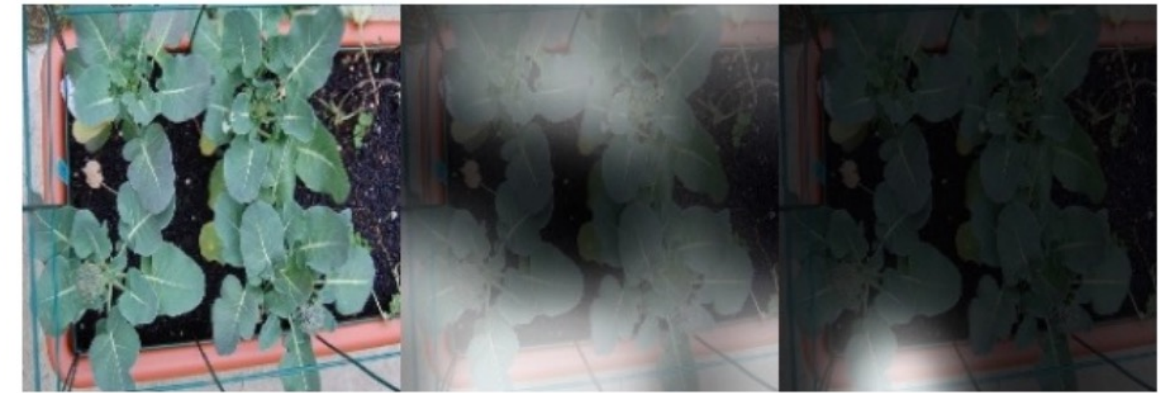

 $(c)$ 

What next to the large umbrella attached to a table? Answer: trees Prediction: tree

(d) How many people are going up the mountain with walking sticks?<br>Answer: four Prediction: four

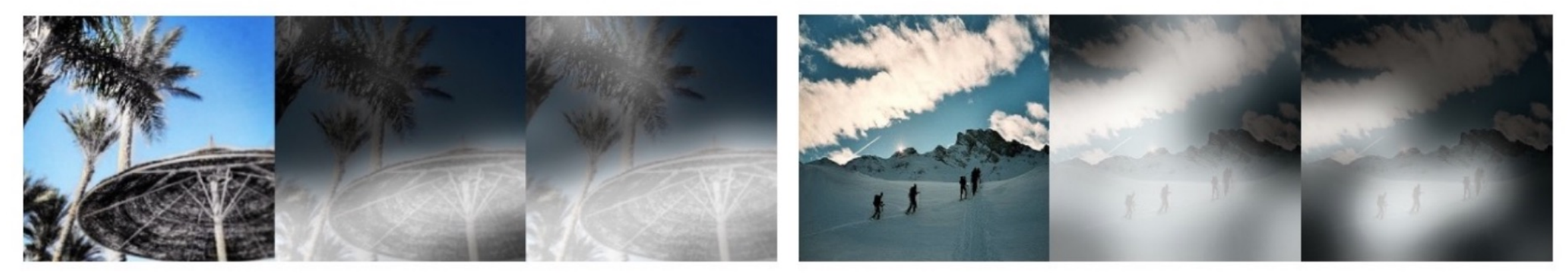

 $(b)$ 

Stacked Attention Networks for Image Question Answering, Yang et al. CVPR 2016

# Hierarchical question-image co-attention

• Attending jointly to both question and image in VQA

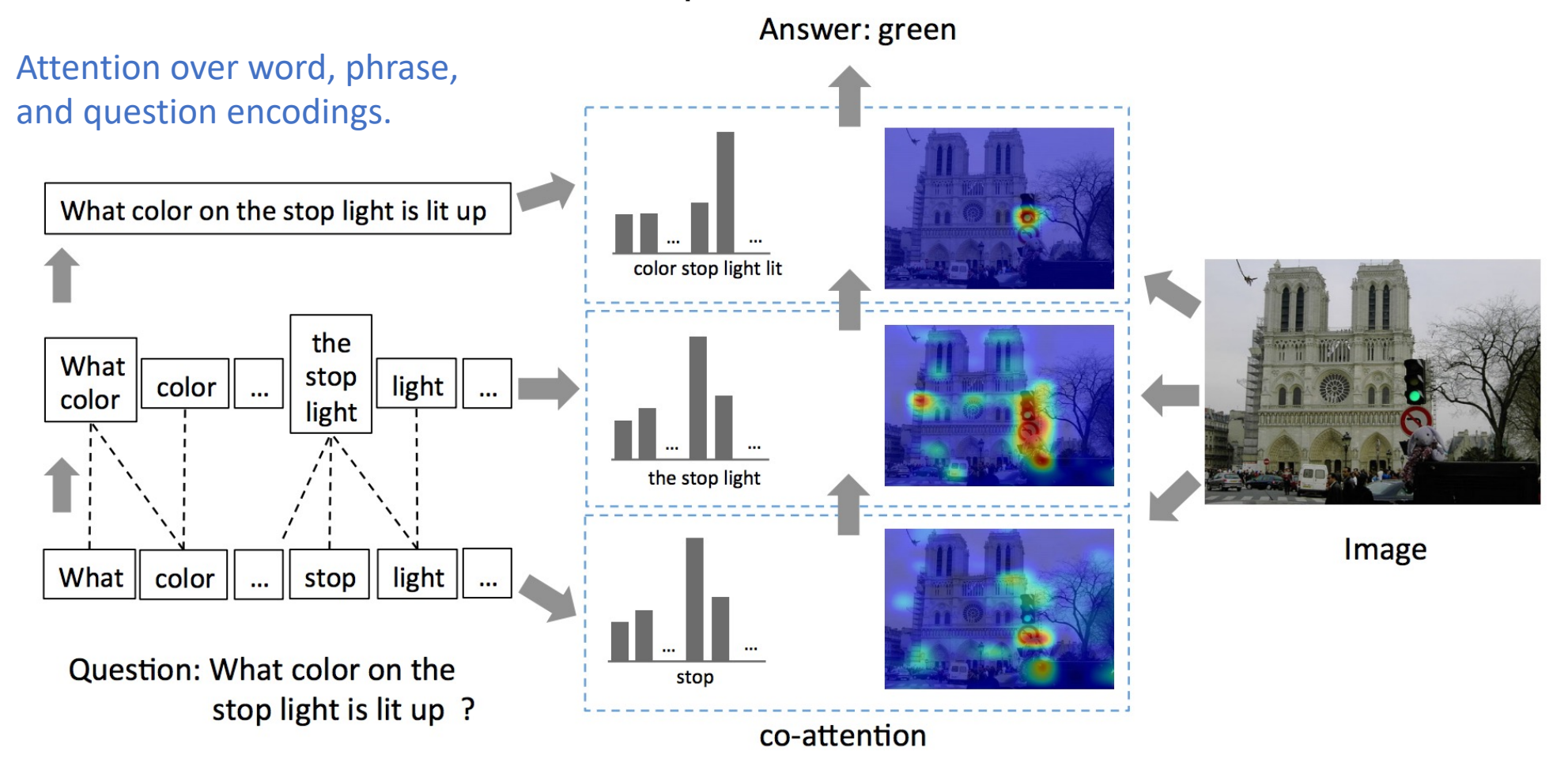

Hierarchical Question-Image Co-Attention for Visual Question Answering, Lu et al. NIPS 2016

#### Hierarchical question-image co-attention

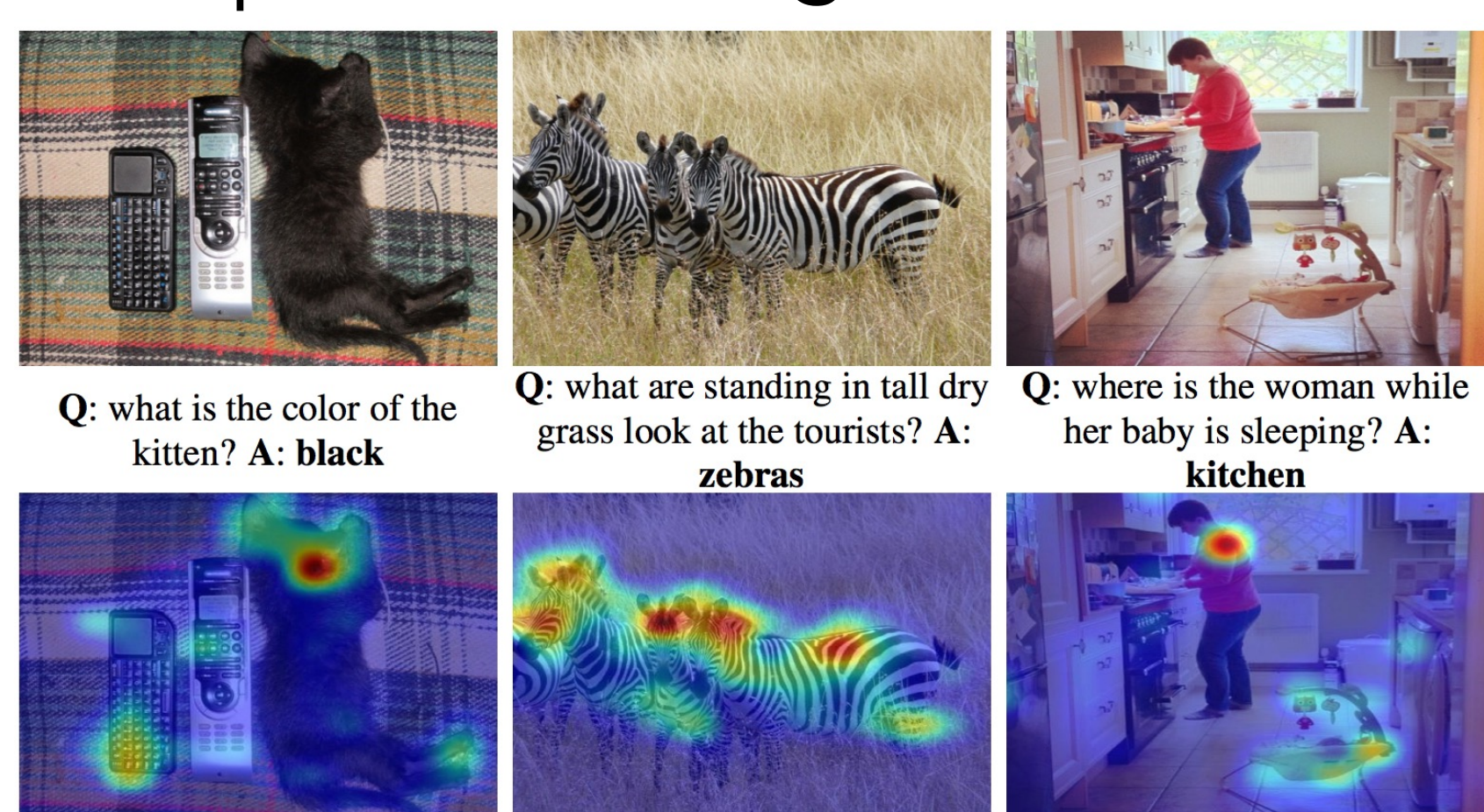

what is the color of the kitten?

what are standing in tall dry grass look at the tourists?

where is the woman while her baby is sleeping?

Hierarchical Question-Image Co-Attention for Visual Question Answering, Lu et al. NIPS 2016

#### Attention

#### Attention According to Cognitive Psychology / Neuroscience

- A set of mechanisms that limit some processing to a subset of incoming stimuli (reducing computational demands)
- Can be driven 'top-down' by task demands (i.e. volitionally)
- Can be driven 'bottom-up' by salient stimuli (i.e. involuntarily)
- Visual attention can be applied to features, objects and spatial regions, as well as temporal cues (anticipating events)

Buschman and Miller 2007, Scholl 2001

## Bottom-up and top-down attention

Combines 'top-down' and 'bottom-up' attention

- 'top-down' attention = *soft* attention over image conditioned on the task
	- VQA: question
	- Image captioning: what has been output before
- 'bottom-up' attention = *hard* attention using Faster-RCNN to identify image regions (object bounding boxes)

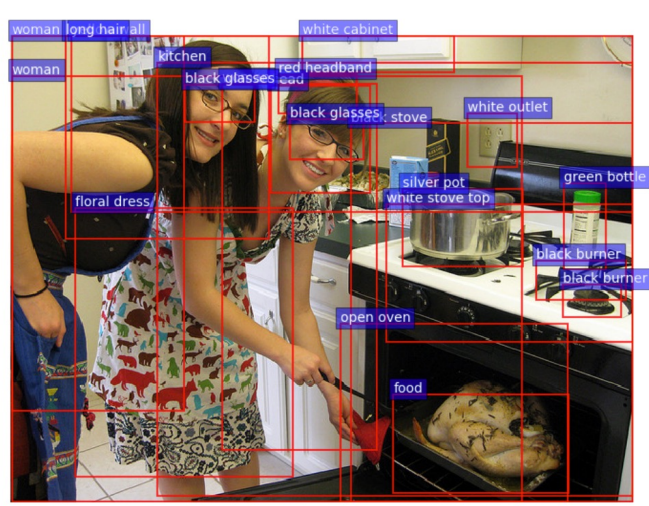

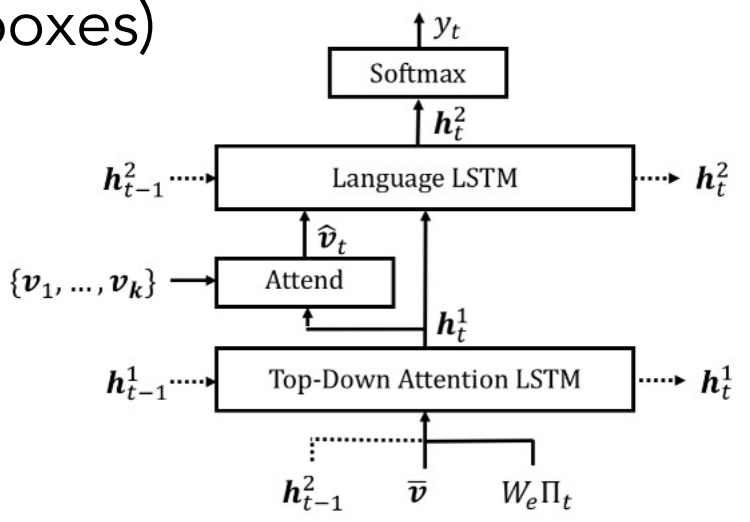

Bottom-Up and Top-Down Attention for Image Captioning and Visual Question Answering, Anderson et al. CVPR 2018

#### Bottom-up and top-down attention

ResNet (10×10): A man sitting on a toilet in a bathroom.

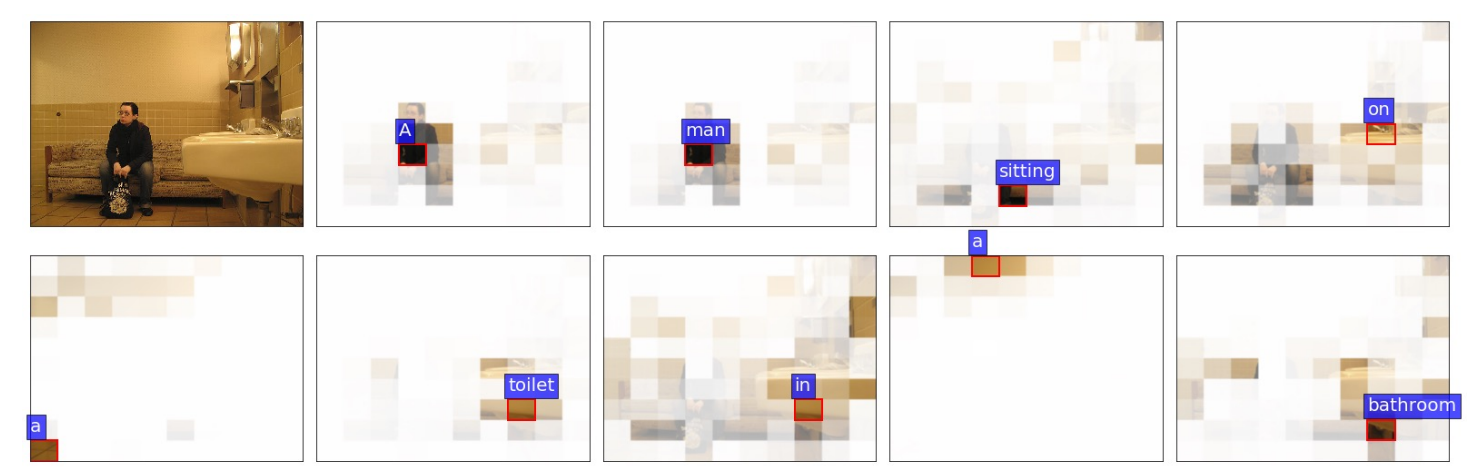

Up-Down: A man sitting on a couch in a bathroom.

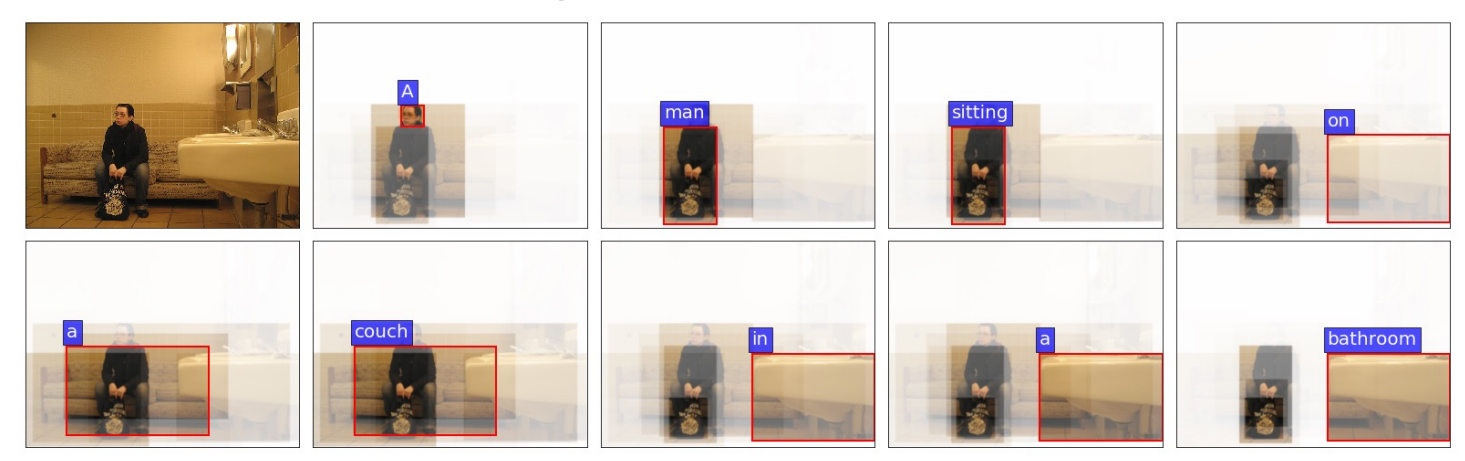

Bottom-Up and Top-Down Attention for Image Captioning and Visual Question Answering, Anderson et al. CVPR 2018

### FiLM: Feature-wise Linear Modulation

• Applying attention by scaling and biasing CNN layers

Feature-wise transformations are learned functions of input

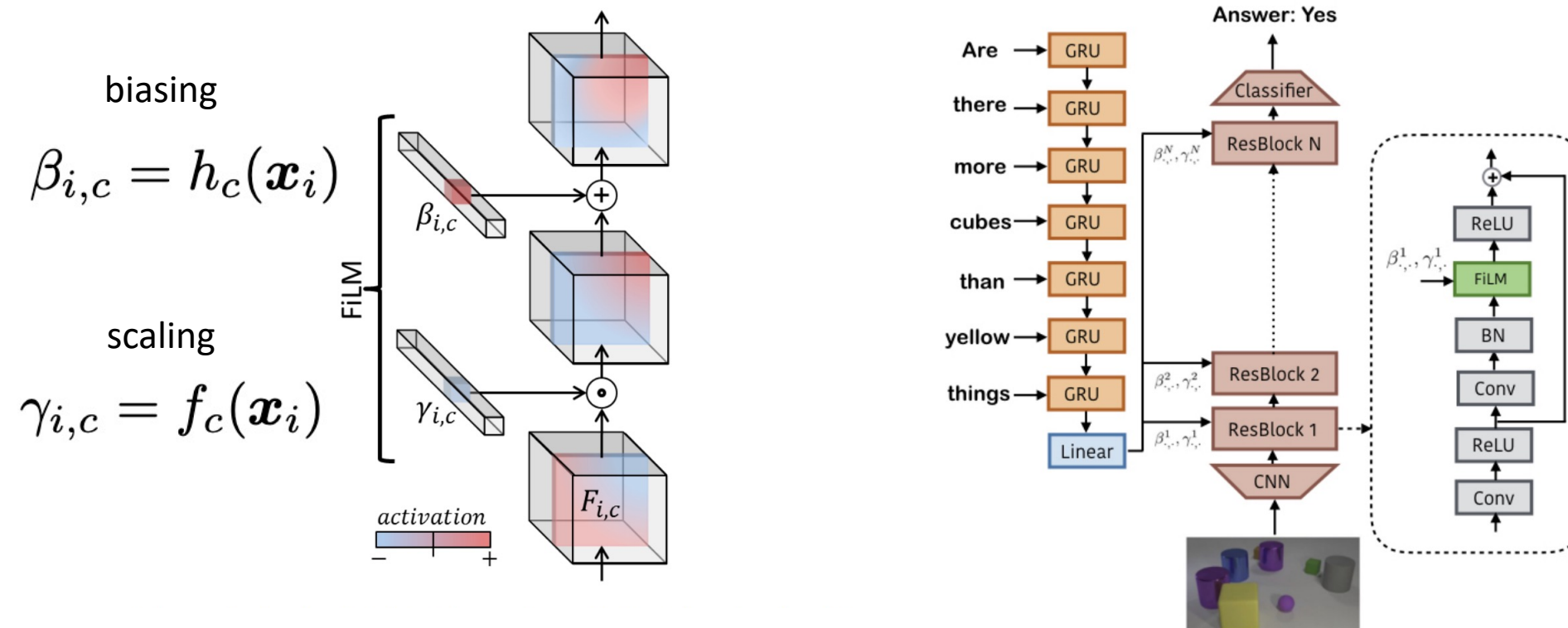

FiLM: Visual Reasoning with a General Conditioning Layer, Perez et al. AAAI 2018

## FiLM: Feature-wise Linear Modulation

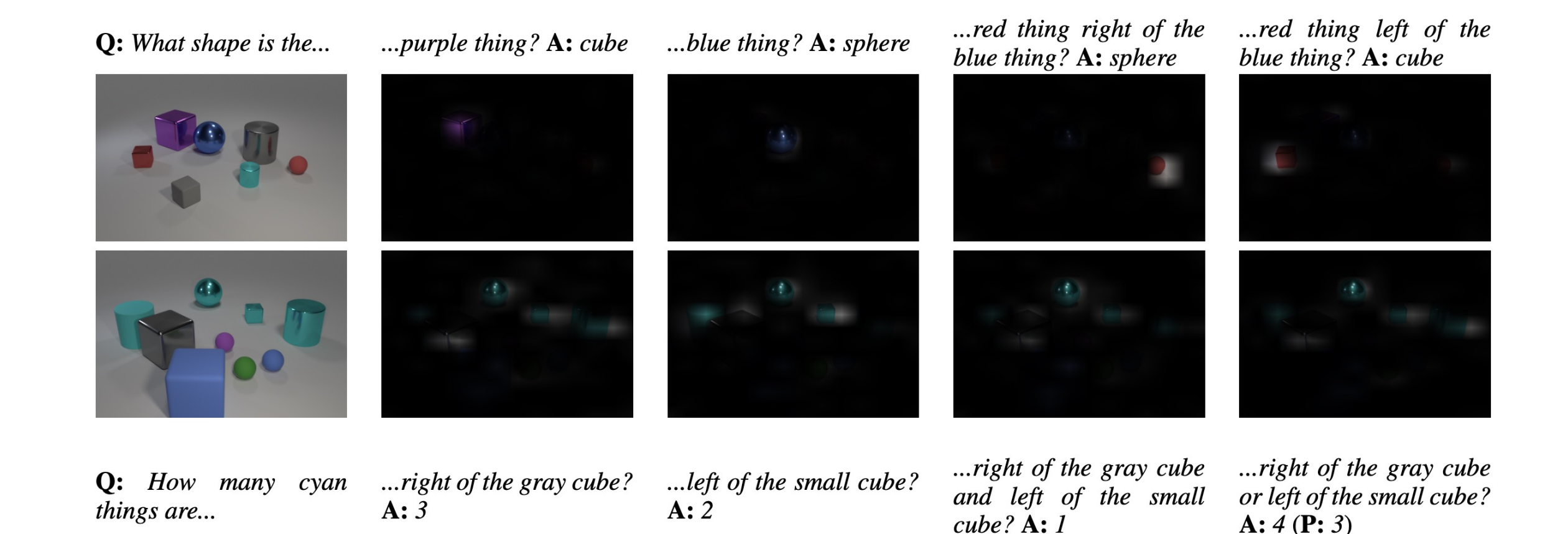

FiLM: Visual Reasoning with a General Conditioning Layer, Perez et al. AAAI 2018

# 'Global' vs 'local' attention

- Global: attention over the entire input
- Local: attention over a window (or subset) of the input

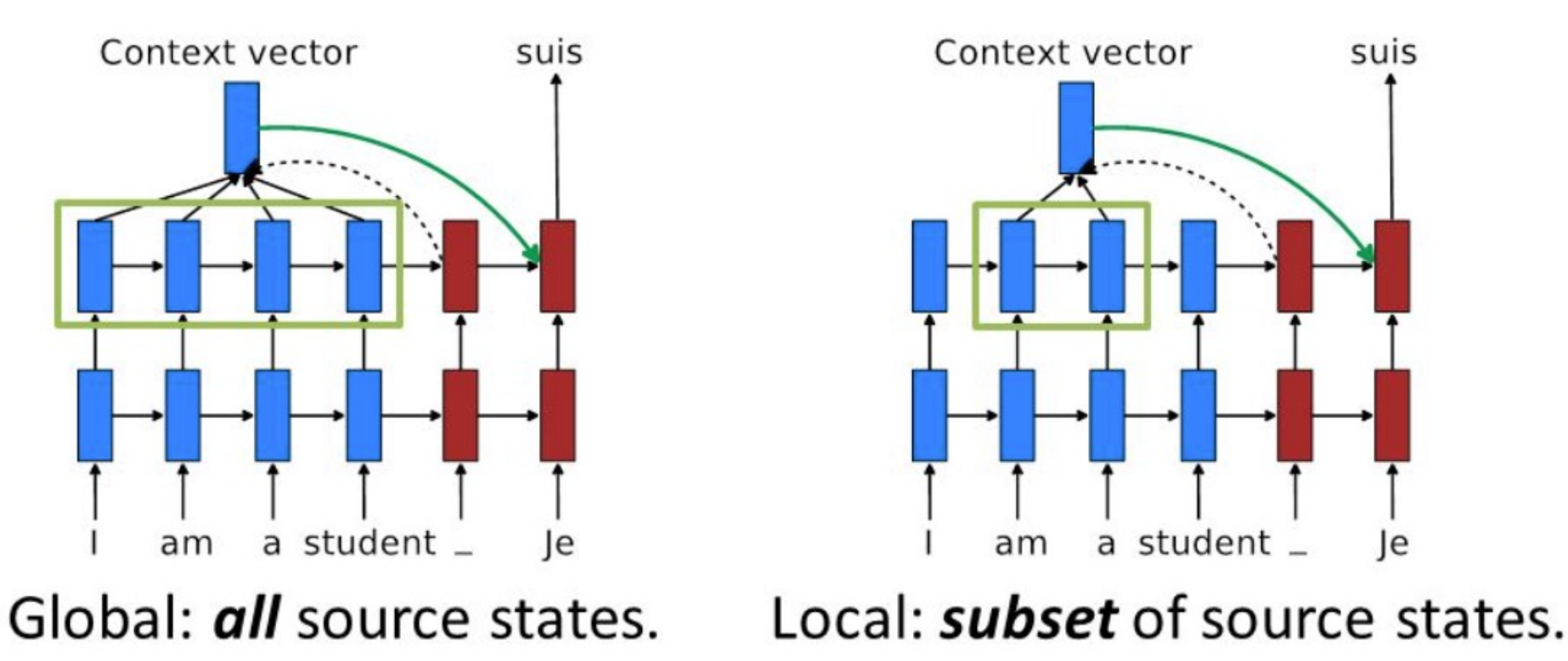

Luong et al, 2015

# Self-attention

• Attention (correlation) with different parts of itself

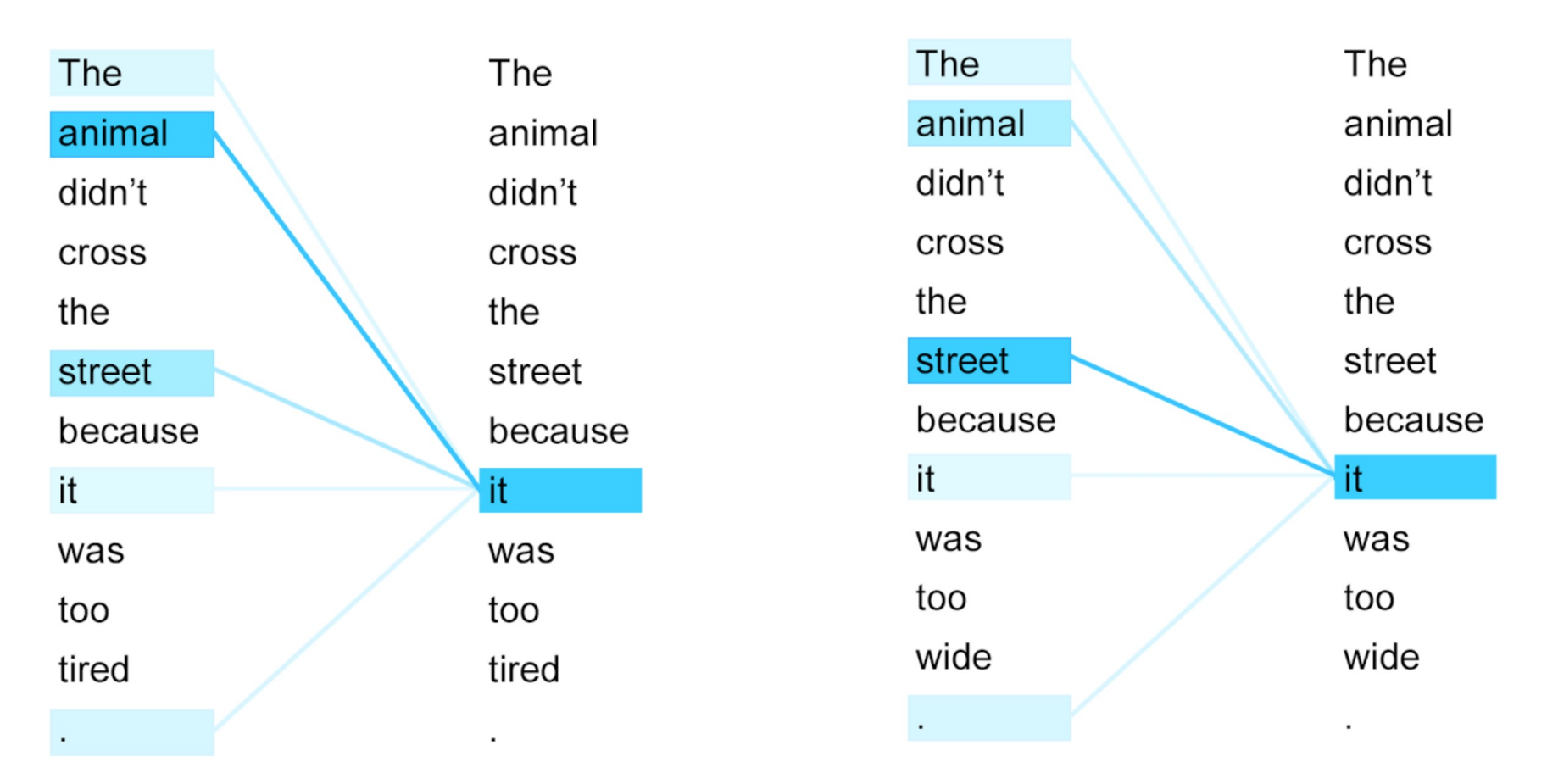

• Transformers: modules with scaled dot-product self-attention

# Review of Transformers

#### Transformers

- NIPS'17: Attention is All You Need
- Originally proposed for NMT (encoderdecoder framework)
- Key idea: Multi-head self-attention
- No recurrence structure so training can be parallelized

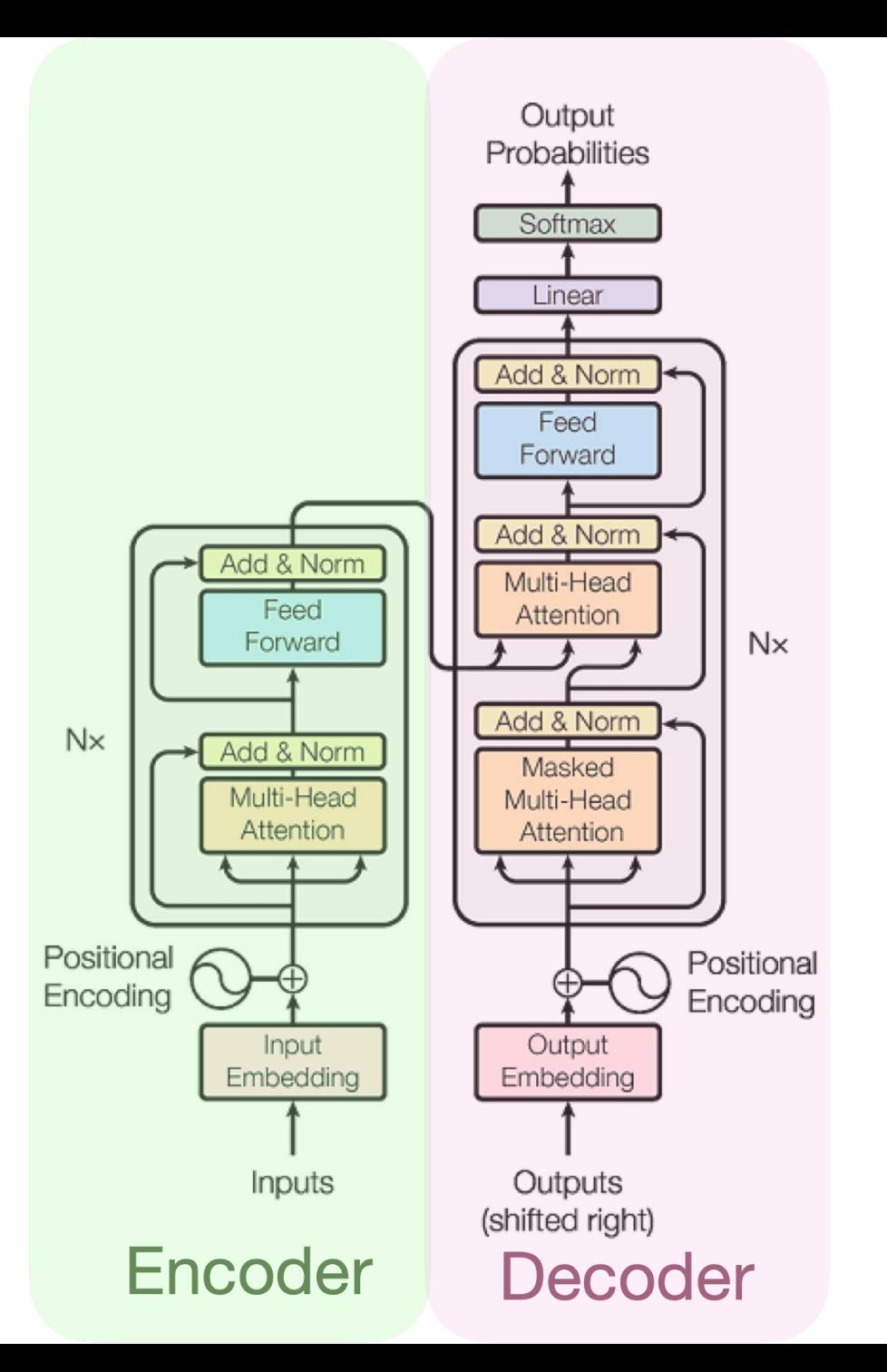

# Modelling Sequences -- Transformers

Helps the training

process!

- Each Transformer block has two sub-layers
	- Multi-head attention
	- 2-layer feedforward NN (with ReLU)
- Each sublayer has a residual connection and a layer normalization LayerNorm $(x + SubLayer(x))$
- Input layer has a positional encoding

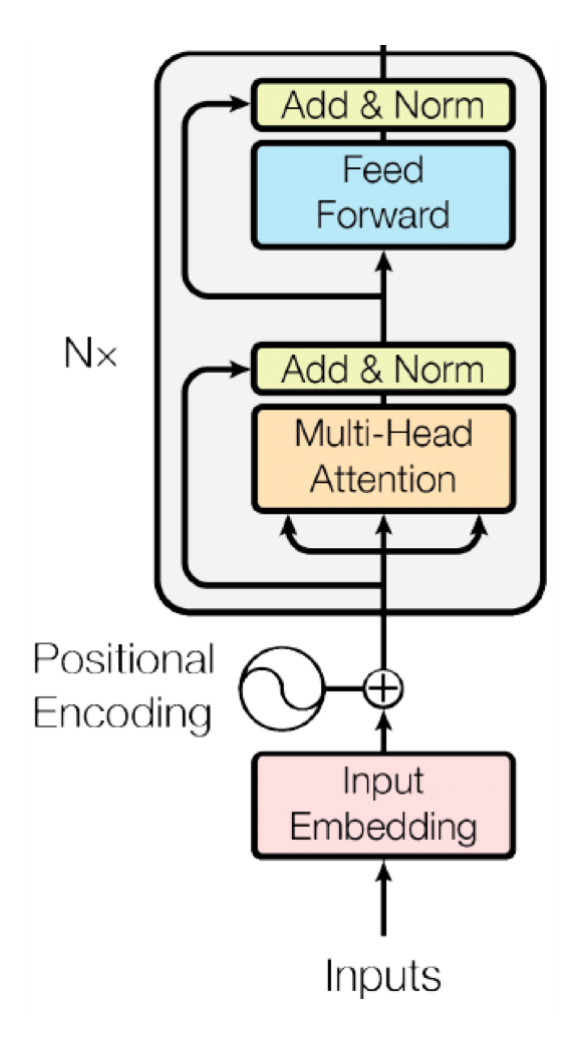

# Modelling Sequences -- Transformers

**Scaled Dot-Product Attention** 

self-attention

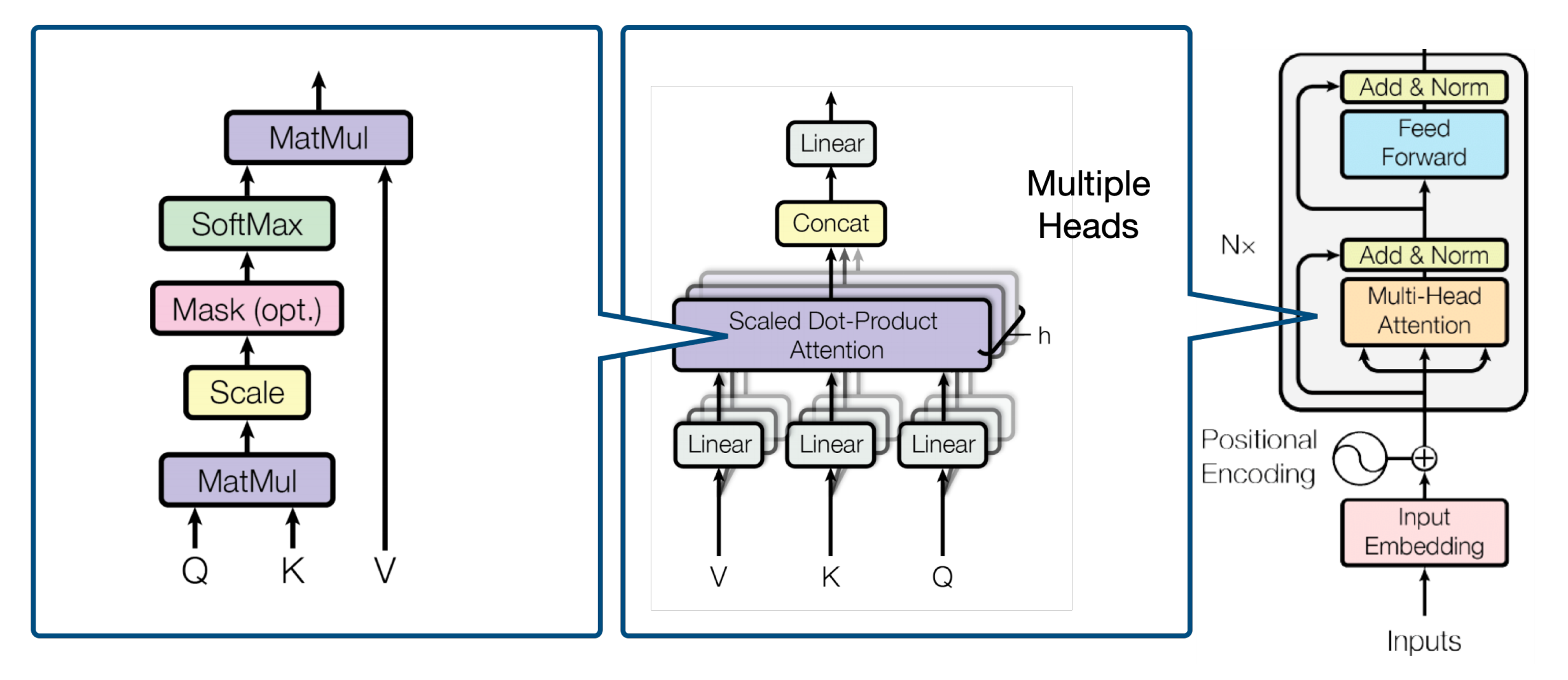

# Types of attention scores

Attention function,  $f$  $a_i = g(c_i, z)$  $\alpha = \text{softmax}(\alpha)$  $\widehat{\boldsymbol{c}}=\sum_{i=1}^k \alpha_i ~ \boldsymbol{c}_i$ 

- Dot-product attention:  $g(c_i, z) = z^{\dagger} c_i$
- Scaled dot-product attention:  $g(c_i, z) = z^\top c_i / z$  $rac{1}{\sqrt{2}}$ *d*
- Bilinear / multiplicative attention: where  $W$  is a weight matrix  $g(c_i, z) = z^{\top}Wc_i \in \mathbb{R}$
- Additive attention (essentially MLP): where  $W_1$ ,  $W_2$  are weight matrices and  $\nu$  is a weight vector  $g(c_i, z) = v^{\top} \tanh (W_1c_i + W_2z)$

# Types of attention scores

Attention function,  $f$  $a_i = g(c_i, z)$  $\alpha = \text{softmax}(\alpha)$  $\widehat{\boldsymbol{c}} = \sum_{i=1}^k \alpha_i ~ \boldsymbol{c_i}$ 

- Dot-product attention:  $g(c_i, z) = z^{\top}c_i$
- Scaled dot-product attention:  $g(c_i, z) = z^\top c_i / z$  $rac{1}{\sqrt{2}}$ *d*
- Bilinear / multiplicative attention: where  $W$  is a weight matrix  $q(c_i, z) = z^{\top}Wc_i \in \mathbb{R}$
- Additive attention (essentially MLP): where  $W_1$ ,  $W_2$  are weight matrices and v is a weight vector  $g(c_i, z) = v^{1}$  tanh  $(W_1c_i + W_2z)$

## Query-key-value view of attention

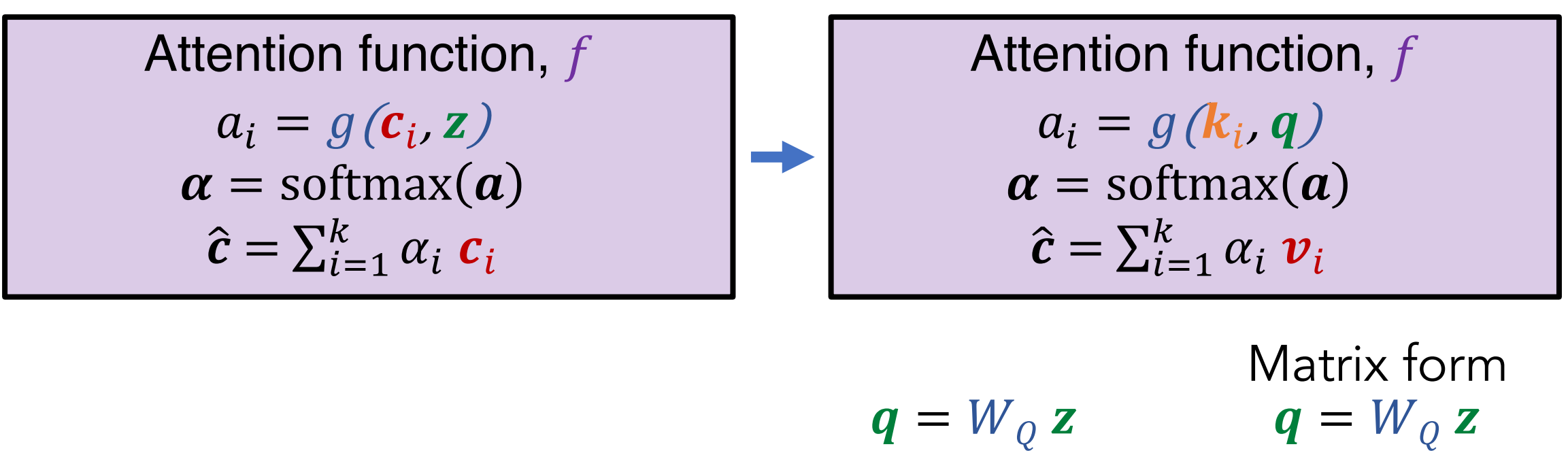

Projected query, key, value  $\qquad \longrightarrow \qquad \mathbf{k}_i = W_K \, \mathbf{c}_i \qquad \longrightarrow \qquad K = W_K \, \mathbf{C}^T$ 

 $v_i = W_V c_i$   $V = W_V c^T$ 

 $C \in \mathbb{R}^{N \times d_C}$ 

## Query-key-value view of attention

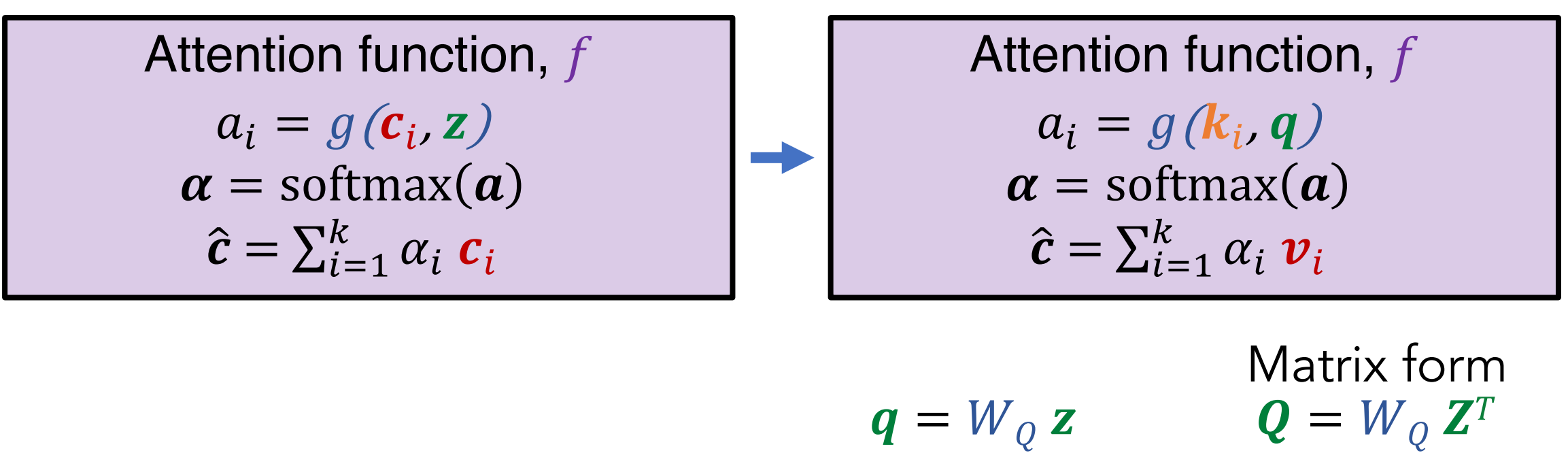

Projected query, key, value  $\qquad \longrightarrow \qquad \mathbf{k}_i = W_K \, \mathbf{c}_i \qquad \longrightarrow \qquad K = W_K \, \mathbf{C}^T$  $v_i = W_V c_i$   $V = W_V c^T$ 

 $Z \in \mathbb{R}^{M \times d_Z}$ ,  $C \in \mathbb{R}^{N \times d_C}$ 

# Scaled Dot Product Attention

#### Efficient, stable training

**Scaled Dot-Product Attention** 

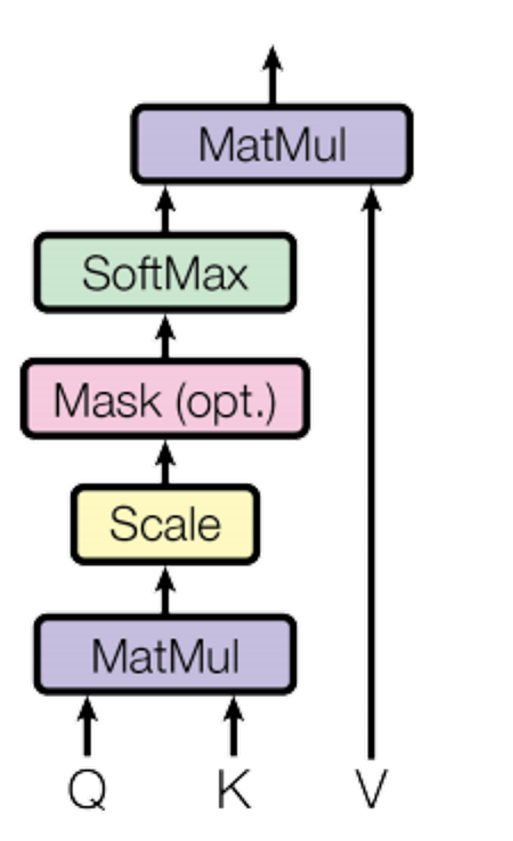

 $Q = W_Q Z^T$  $K = W_K C^T$   $W_K \in \mathbb{R}^{d_k \times d_C}$ Return  $\widehat{V} = softmax \left(\frac{Q^T K}{\sqrt{2\pi}}\right)$  $d_k$  $\boldsymbol{V}$ Let  $Z \in \mathbb{R}^{M \times d_z}$  be a matrix of task context vectors to attend to Let  $C \in \mathbb{R}^{N \times d_c}$  be a matrix of input vectors to attend over  $W_Q \in \mathbb{R}^{d_q \times d_Z}$   $d_q = d_k$  $V = W_V C^T$   $W_V \in \mathbb{R}^{d_v \times d_c}$  $SDPAttention(Z, C)$ :  $\hat{V} \in \mathbb{R}^{M \times d_v}$  be a matrix of attended values

Attention Is All You Need<https://arxiv.org/pdf/1706.03762.pdf>

# Modelling Sequences -- Transformers

**Scaled Dot-Product Attention** 

self-attention  $sDPatternion(C, C)$ :

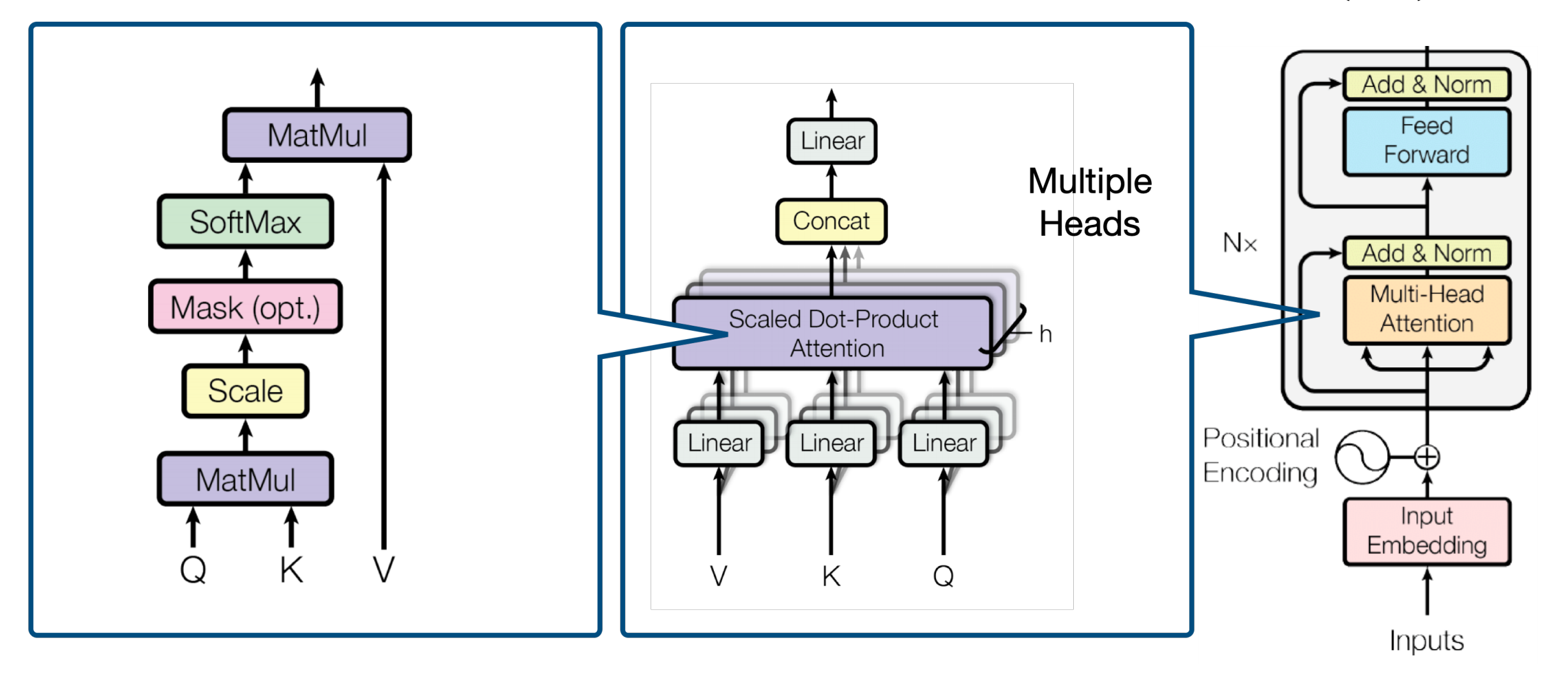

#### Multi-head attention

One head is not expressive enough. Let's have multiple heads!

 $A(Q, K, V) =$  Concat(head<sub>1</sub>, ..., head<sub>h</sub>) $W<sub>O</sub>$ 

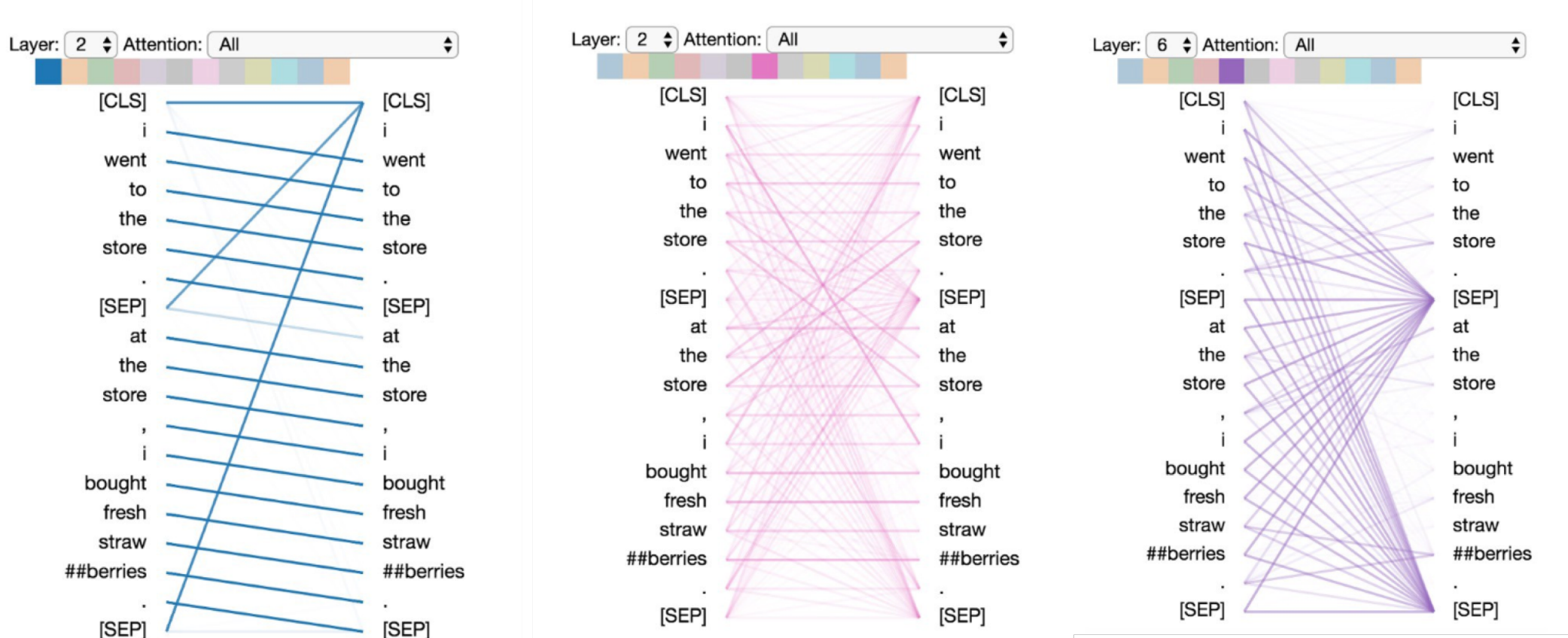

head $_i = A(W_{Q_i}X^T, W_{K_i}X^T, W_{V_i}X^T)$ 

In practice,  $h = 8$ ,  $d = d_{out}/h$ ,  $W_0 \in \mathbb{R}^{d_{out} \times d_{out}}$ 

# Transformers: Encoding position

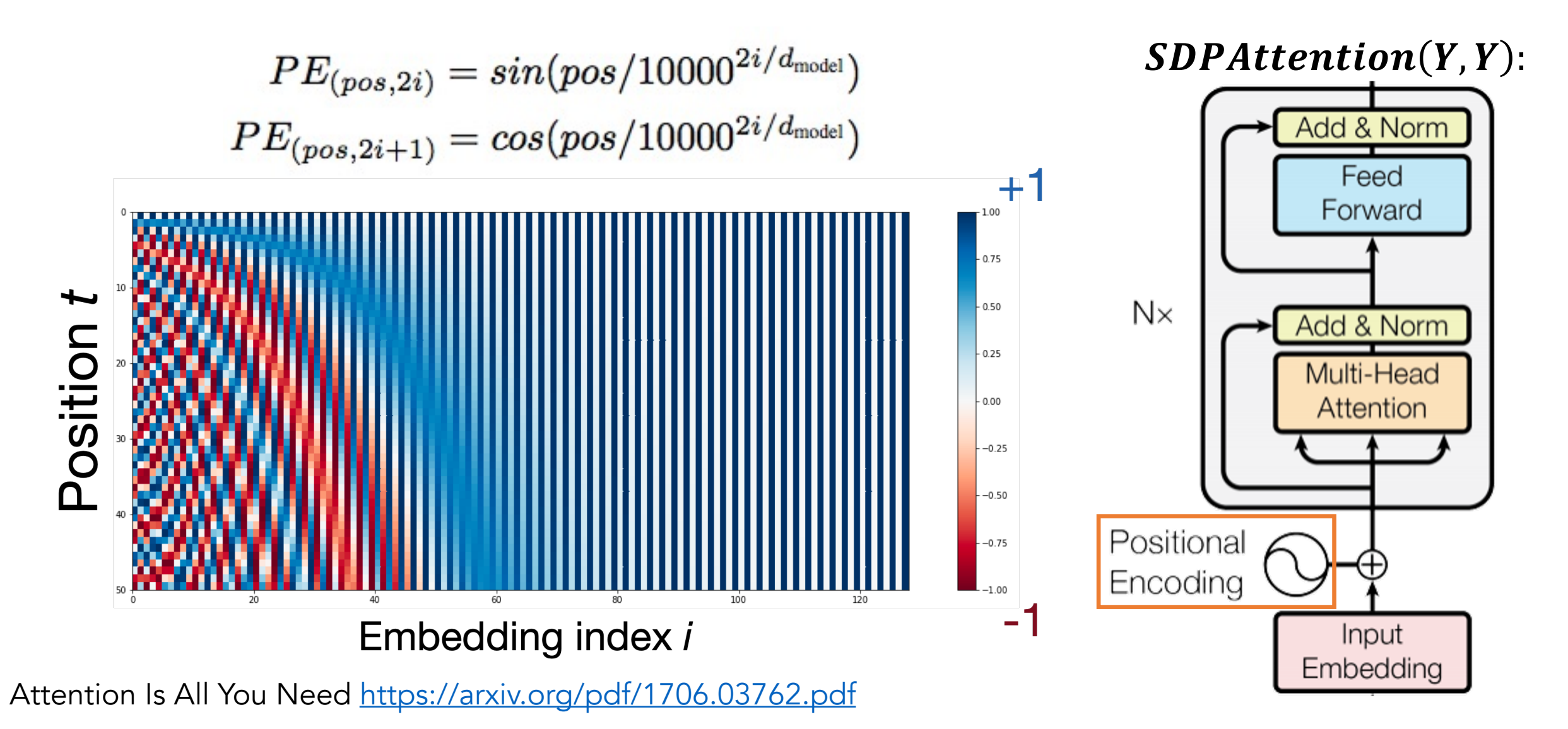

# Modelling Sequences -- Transformers

Helps the training

process!

- Each Transformer block has two sub-layers
	- Multi-head attention
	- 2-layer feedforward NN (with ReLU) Provides non-linearity
- Each sublayer has a residual connection and a layer normalization LayerNorm $(x + SubLayer(x))$
- Input layer has a positional encoding

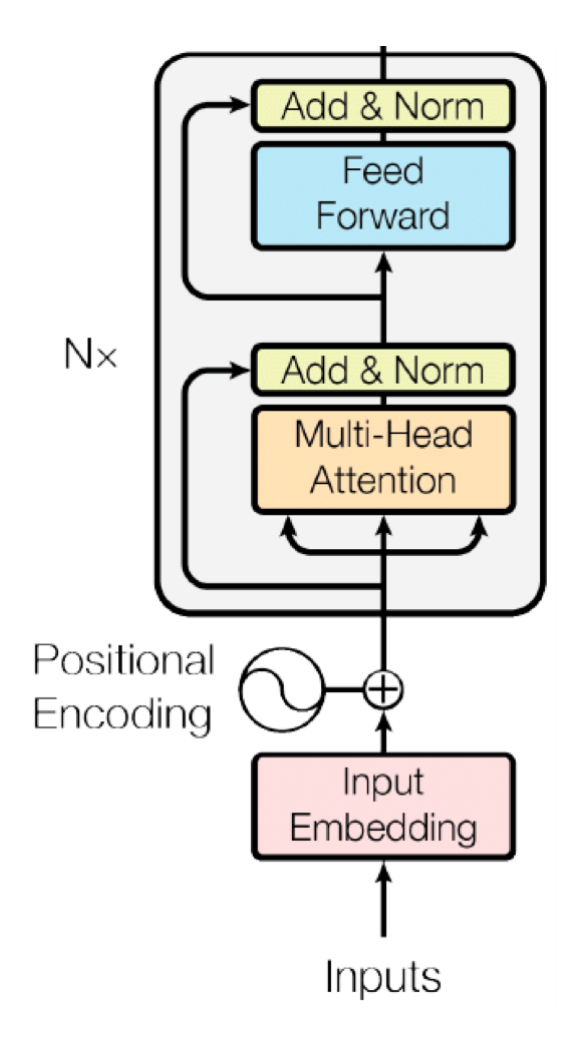

# Transformers

- Encoder: Multi-headed self-attention
- Decoder
	- Masked self-attention

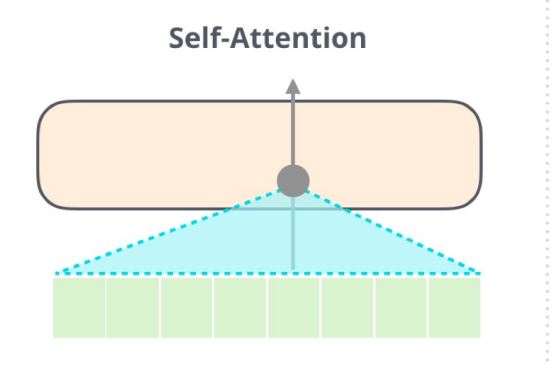

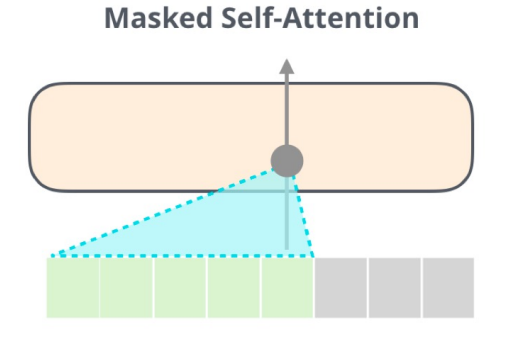

- Cross attention
	- queries: previous decoder layer
	- keys/values: output of encoder
- Autoregressive decoding

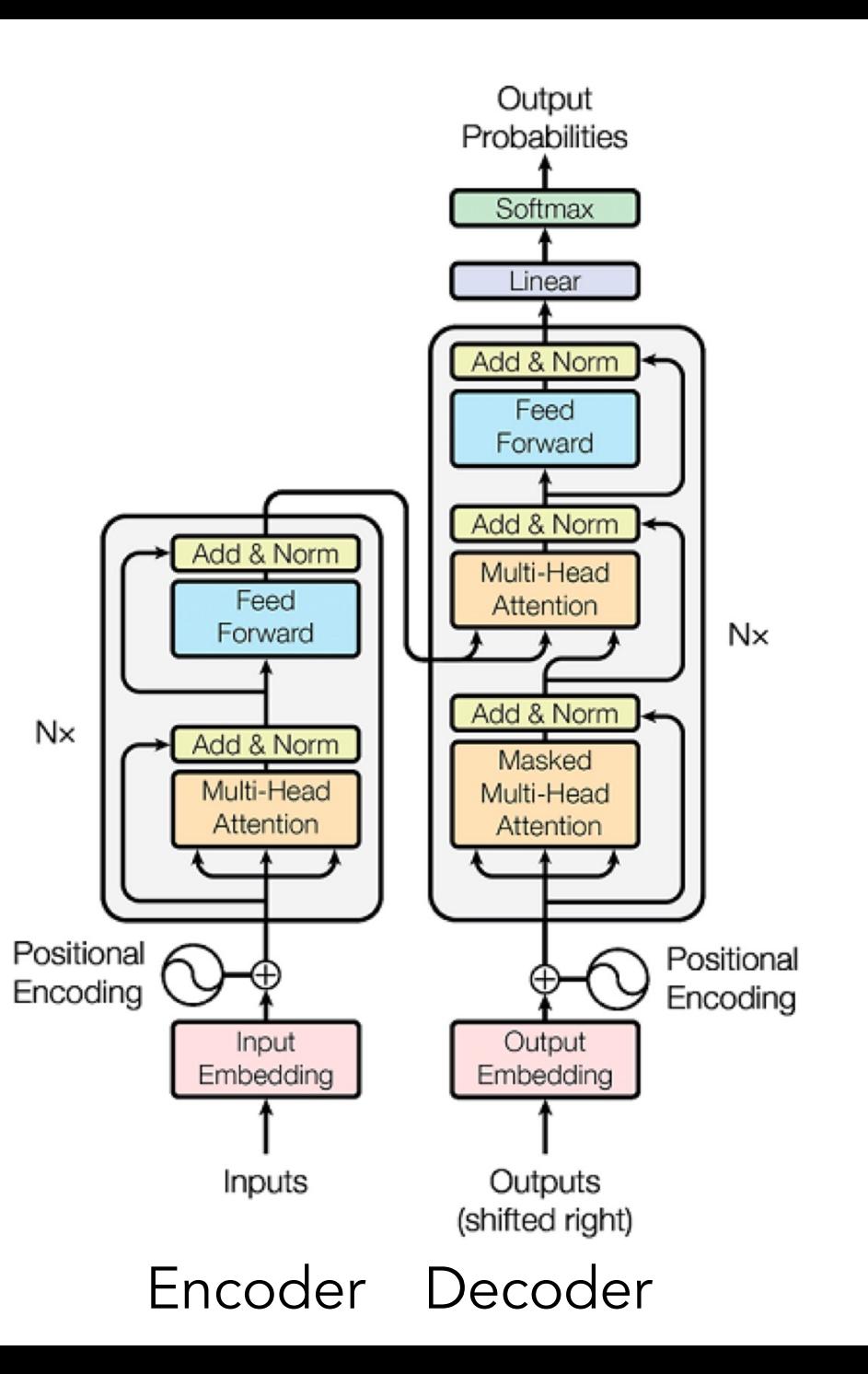

# Transformers

- Stacked into multi-layers
- For language, input embedding is subwords
	- Byte-pair encoding (BPE) / Word pieces
- Other training details:
	- Learning rate with warmup and decay

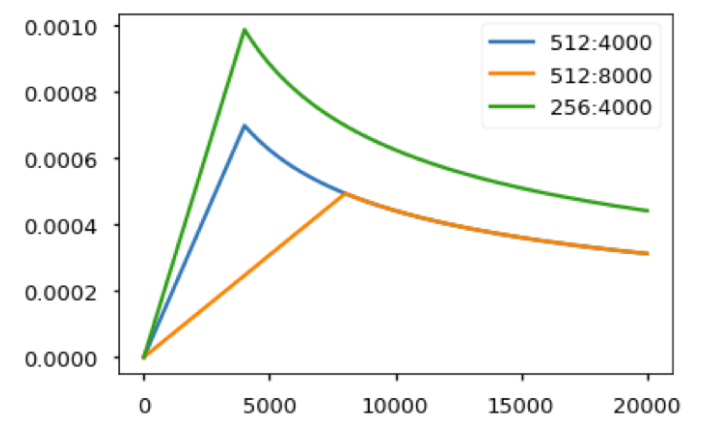

• Label smoothing: one-hot vector + noise

The Annotated Transformer <http://nlp.seas.harvard.edu/2018/04/03/attention.html> A Jupyter notebook which explains how Transformer works line by line in PyTorch!

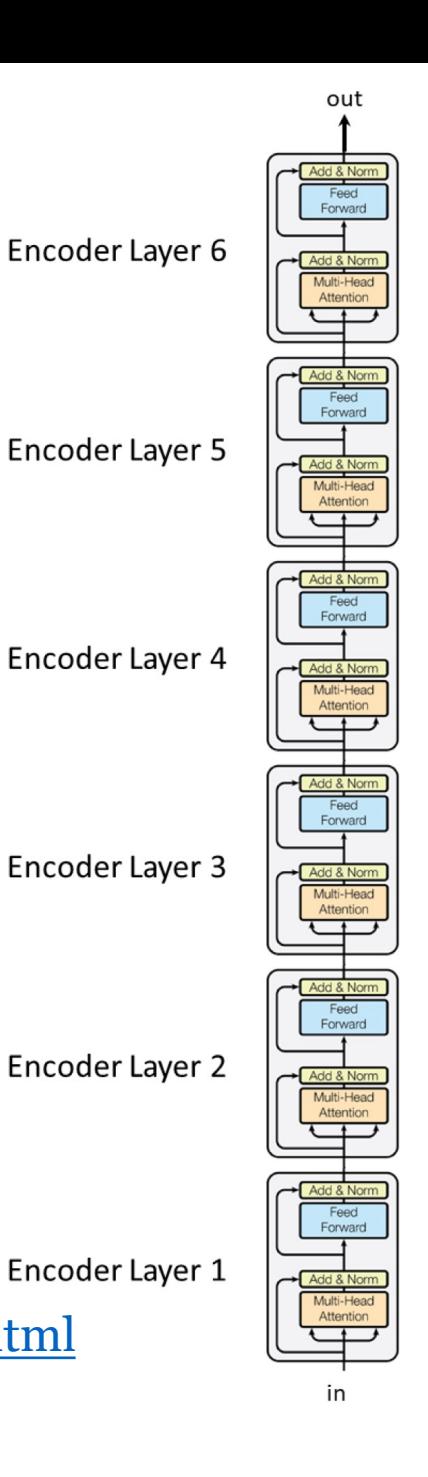

# Transformers are used for everything!

#### 10 Novel Applications using Transformers [DL]

Transformers have had a lot of success in training neural language models. In the past few weeks, we've seen several trending papers with code applying Transformers to new types of task:

- **Transformer for Image Synthesis**  $\mathcal{O}$  Esser et al. (2020)
- **O** Transformer for Multi-Object Tracking  $\oslash$  Sun et al. (2020)
- $\mathbb{R}^3$  Transformer for Music Generation  $\mathcal{O}$  Hsiao et al. (2021)
- **Transformer for Dance Generation with Music**  $\oslash$  Huang et al. (2021)
- **Transformer for 3D Object Detection**  $\mathcal{O}$  Bhattacharyya et al. (2021)
- **Transformer for Point-Cloud Processing**  $\oslash$  **Guo et al. (2020)**
- $\bullet$  Transformer for Time-Series Forecasting  $\circ$  Lim et al. (2020)
- **Transformer for Vision-Language Modeling**  $\oslash$  **Zhang et al. (2021)**
- **Transformer for Lane Shape Prediction**  $\mathcal{O}$  Liu et al. (2020)
- **Transformer for End-to-End Object Detection**  $\mathcal O$  Zhu et al. (2021)

PapersWithCode newsletter (1/20/2021) https://paperswithcode.com/newsletter/3

# Grounding of interactions in videos

"A dog playing with a blue ball."

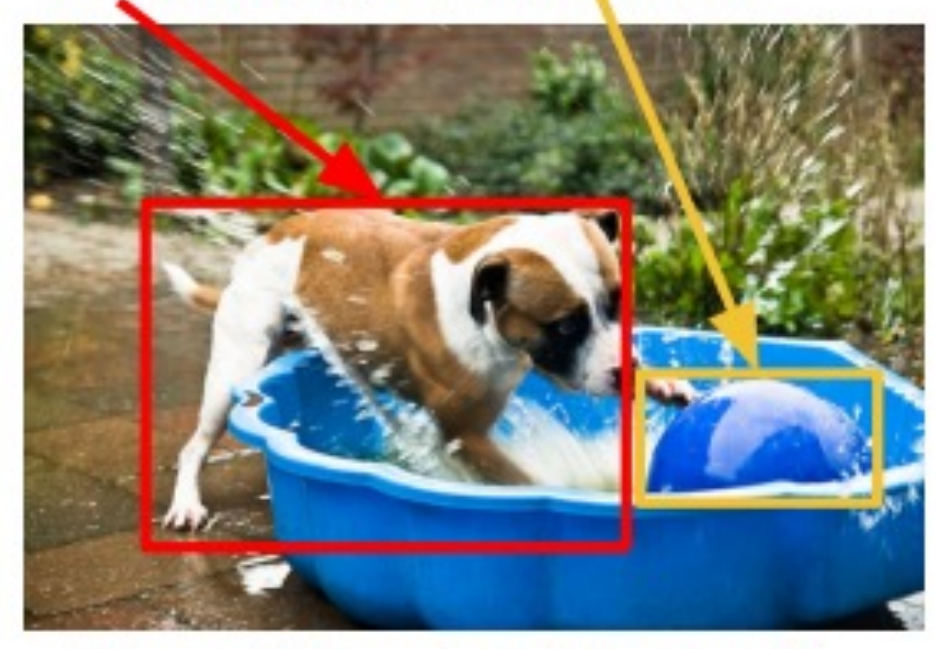

Phrase Grounding (prior work)

"Cut the onions and add them to the tray." Narrated Interaction Localization (this paper)

Look at What I am Doing: Self-Supervised Spatial Grounding of Narrations in Instructional Videos [Tan et al., NeurIPS 2021]

# Attention for grounding of interactions

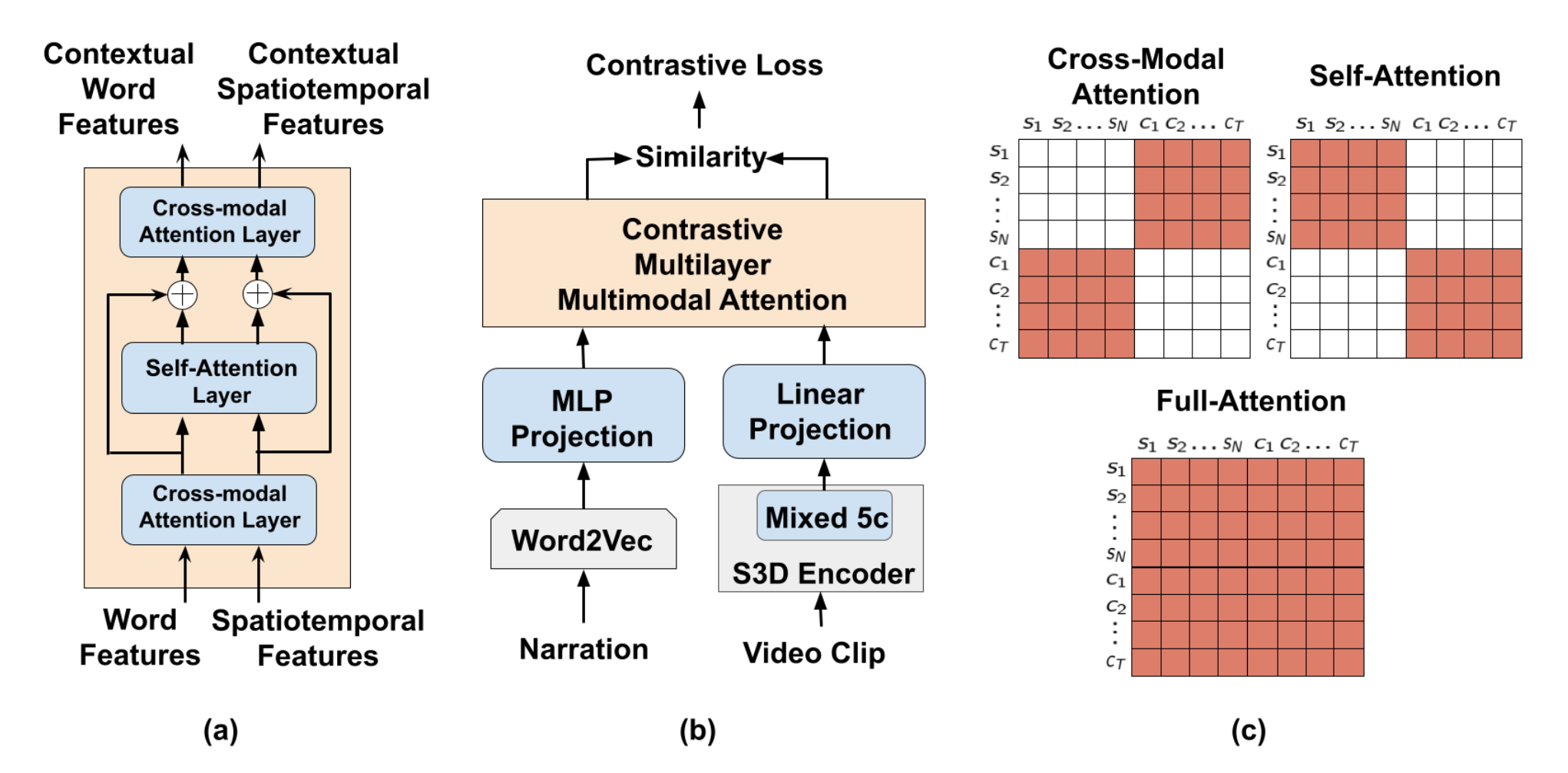

Look at What I am Doing: Self-Supervised Spatial Grounding of Narrations in Instructional Videos [Tan et al., NeurIPS 2021]

#### Next week

- Monday: Paper presentations and discussions
	- (Sihui) Bottom-up and top-down attention
	- (Xiaohao) FiLM: Feature-wise Linear Modulation
- Wednesday: Pretraining with Transformers